Institute of Parallel and Distributed Systems

University of Stuttgart Universitätsstraße 38 D–70569 Stuttgart

Bachelorarbeit Nr. 206

## **A Demonstrator for Networked Control Systems**

Daniel Nägele

**Course of Study:** Computer Science

Examiner: Prof. Dr. rer. nat. Dr. h.c. Kurt Rothermel

Supervisor: Dipl.-Ing. Ben Carabelli

**Commenced:** March 1, 2015 **Completed:** September 1, 2015

**CR-Classification:** C.2.4

#### **Abstract**

A rising number of feedback control systems replace their hardwired connections with intermediate networks. These types of control systems are called Networked Control Systems [\(NCSs](#page-4-0)) and are often very sensitive to delays in the network, i.e. on their feedback loop. Especially non-uniform delays pose a problem for most controller implementations.

In light of this, research yielded different approaches to stabilize such systems and make them robust. Some of these solutions approach the problem at the controller itself, while others try to mitigate delays and disturbances within the intermediate network. These approaches have one thing in common: Their results are difficult to verify and hardly comparable.

This thesis presents and explains the setup of a demonstrator which can be used to test and compare solutions acting in different intermediate networks using the same, predictable control system. To achieve this, the required theoretical background of control systems is revised and the setup of a inverted pendulum as a [NCS](#page-4-0) demonstrator is explained in detail. Furthermore, different networking setups and their properties are described and documented.

#### **Kurzfassung**

Bei einer wachsenden Zahl von Regelkreisen werden festverdrahtete Verbindungen durch zwischengeschaltete Netzwerke ersetzt. Diese Regelkreise werden als Networked Control Systems [\(NCSs](#page-4-0)), also als vernetzte Regelkreise, bezeichnet und sind oftmals sehr empfindlich gegenüber Latenzzeiten in diesen Netzwerken, insbesondere bei der Rückführung der Regelgröße. Vor allem ungleichmäßige Verzögerungen stellen die meisten Regelkreise vor Probleme.

Angesichts dieser Schwachstellen existieren verschiedene Ansätze um solche Systeme zu stabilisieren und robuster zu machen. Manche dieser Lösungen versuchen, das Problem mit Hilfe geeigneterer Implementierungen des Regelkreises selbst zu lösen. Andere setzen in den zwischengeschalteten Netzwerken an, sodass diese Verzögerungen und Störungen kompensieren können. Vertreter dieser beiden Ansätze sind jeweils schwer anhand der wissenschaftlichen Arbeiten reproduzierbar und entsprechend kaum miteinander vergleichbar.

Diese Arbeit stellt den Aufbau eines Demonstrators vor, mit dem Lösungen, die in den Netzwerken ansetzen, reproduziert und verglichen werden können. Dementsprechend wird der benötigte theoretische Hintergrund zusammengefasst und der Aufbau eines invertierten Pendels als [NCS](#page-4-0) im Detail erklärt. Desweiteren werden verscheidene Optionen der Vernetzung beleuchtet und deren Eigenschaften dokumentiert.

# <span id="page-2-0"></span>**Table of contents**

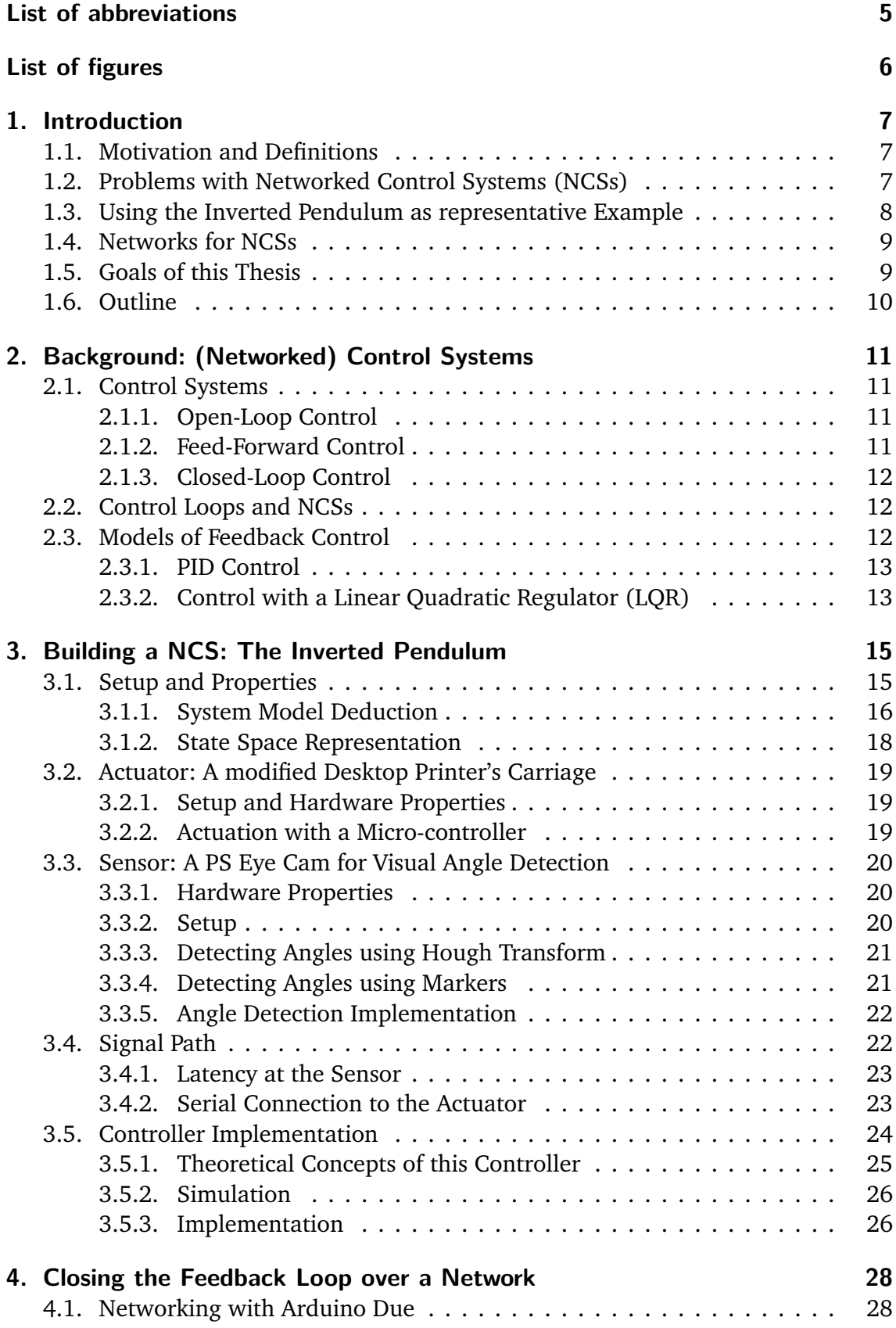

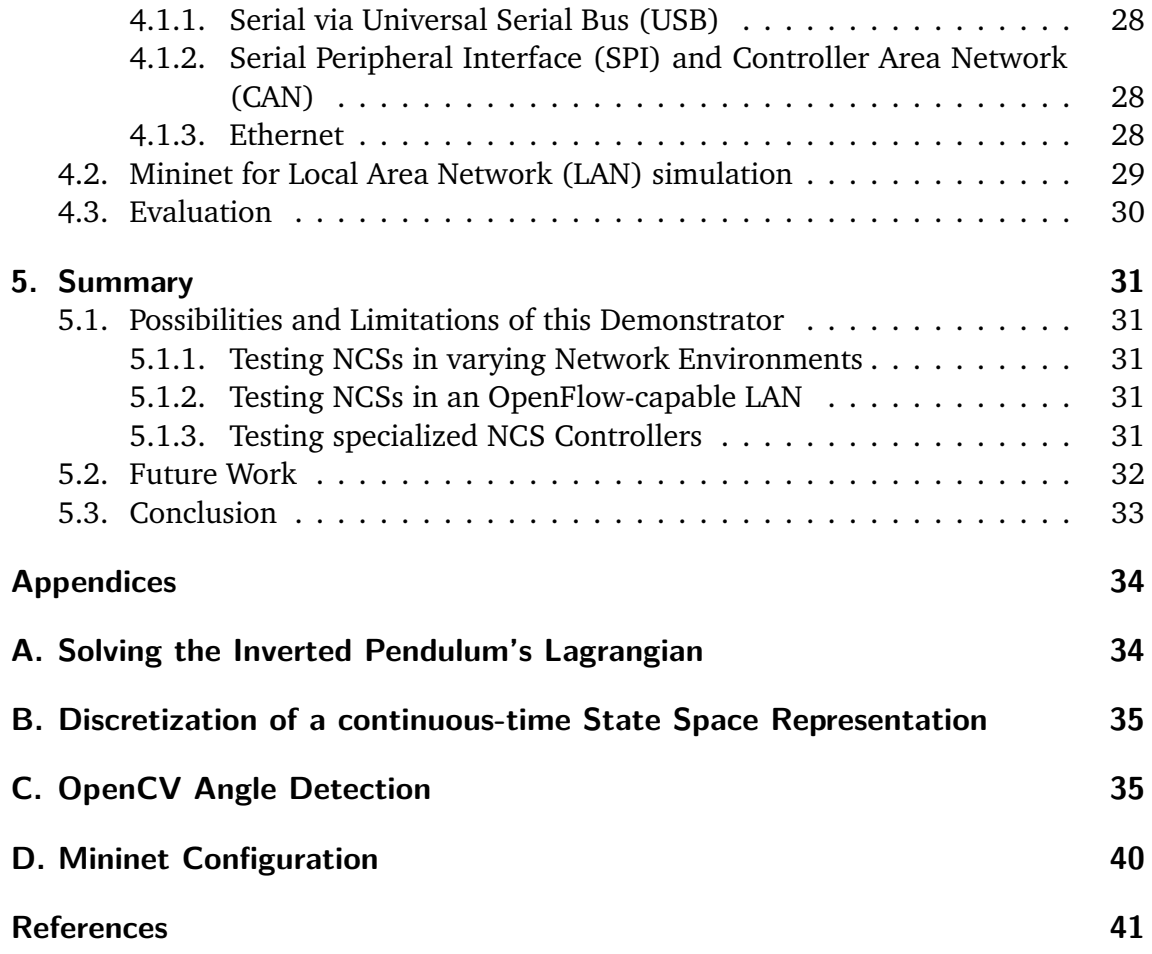

# <span id="page-4-1"></span>**List of abbreviations**

<span id="page-4-29"></span><span id="page-4-28"></span><span id="page-4-27"></span><span id="page-4-26"></span><span id="page-4-25"></span><span id="page-4-24"></span><span id="page-4-23"></span><span id="page-4-22"></span><span id="page-4-21"></span><span id="page-4-20"></span><span id="page-4-19"></span><span id="page-4-18"></span><span id="page-4-17"></span><span id="page-4-16"></span><span id="page-4-15"></span><span id="page-4-14"></span><span id="page-4-13"></span><span id="page-4-12"></span><span id="page-4-11"></span><span id="page-4-10"></span><span id="page-4-9"></span><span id="page-4-8"></span><span id="page-4-7"></span><span id="page-4-6"></span><span id="page-4-5"></span><span id="page-4-4"></span><span id="page-4-3"></span><span id="page-4-2"></span><span id="page-4-0"></span>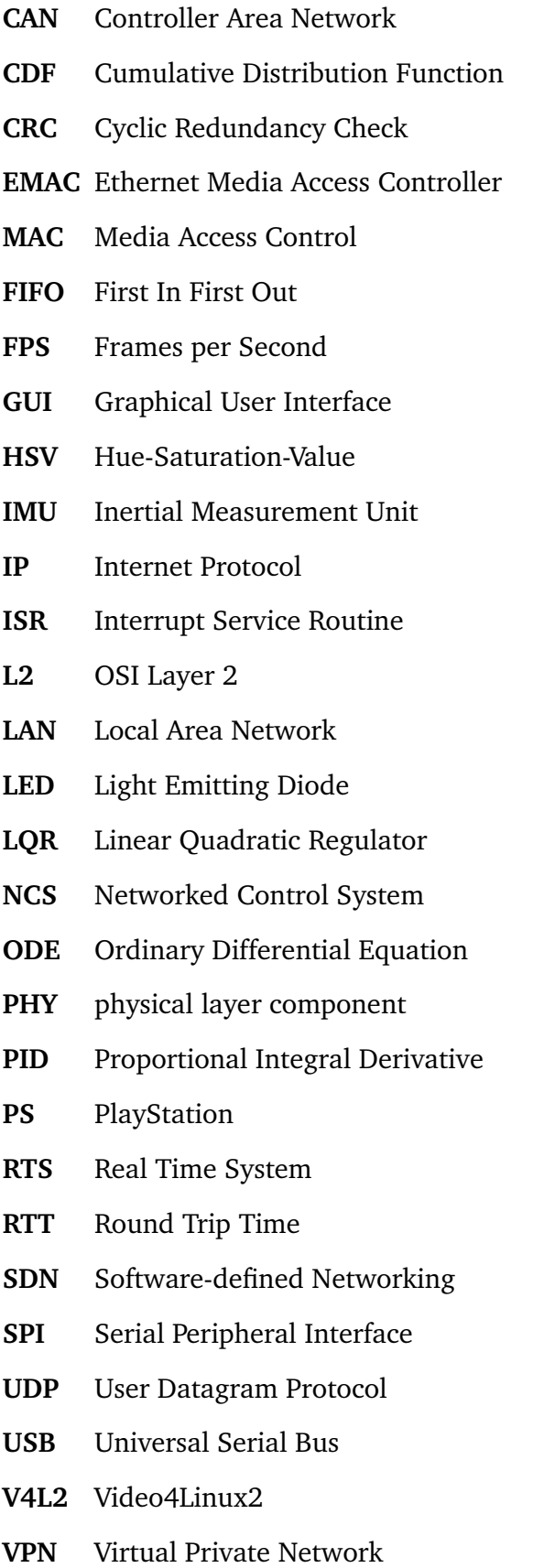

# **List of Figures**

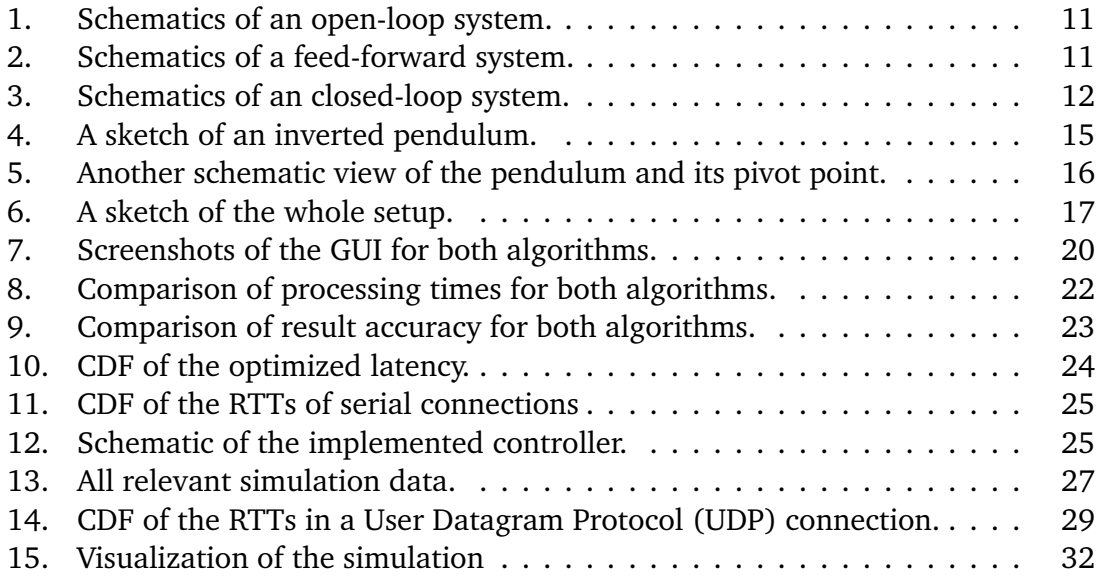

### <span id="page-6-0"></span>**1. Introduction**

Control systems are integral to modern technologies and surround us everywhere. Research in this area has progressed for a long time and various courses of study concern themselves with all aspects of control systems.

Today, control systems are required to be flexible or even distributed while retaining their real-time aspects. Examples of this are their use in wireless sensor networks, remote surgery or in different kinds of autonomous vehicles, such as aerial drones [[HNX07](#page-41-0)].

### <span id="page-6-1"></span>**1.1. Motivation and Definitions**

In an introductory book, Control Systems Engineering [[Nis00,](#page-42-0) p. 2], Norman S. Nise defines control systems as follows:

A control system consists of **subsystems** and **processes** (or **plants**) assembled for the purpose of controlling the outputs of the processes.

While this presents a basic and satisfactory definition in most regards, it does not state how these subsystems are connected. Many control systems must be considered Real Time Systems [\(RTSs](#page-4-13)) with hard deadlines, as feedback is required to be virtually without delay [[No98](#page-42-1)].

At the same time, hard-wired connections from sensors to process controllers and their actuators are no longer to be taken for granted. Most often, fixed-delay channels are replaced with less predictable means of communication: Networking hardware has become cheap, wireless sensors are increasingly common, and using those options reduces cost by avoiding additional, dedicated wiring through higher flexibility. These kinds of control systems are sometimes called distributed real-time control systems [[No98](#page-42-1)], or more frequently and recently Networked Control Systems [\(NCSs](#page-4-0)) [[HNX07](#page-41-0)].

When decoupling sensors from actuators, their connection quality degrades with increasing distance and a higher number of network segments required to form a link. In addition, the packet based nature of today's networks induces a sampling process between plant and controller, making the [NCS](#page-4-0) a time-discrete system [[BA11b](#page-40-1)]. However, most plants are continuous-time systems and have to be discretized to work in such an environment [[BA14](#page-40-2)].

The solutions proposed for these problems often lack a real implementation and therefore are hard to verify and compare with each other. This thesis presents a demonstrator for [NCSs](#page-4-0) which offers a basic testing environment and is adaptable for any scenario.

### <span id="page-6-2"></span>**1.2. Problems with Networked Control Systems [\(NCSs](#page-4-0))**

The network behind a [NCS](#page-4-0) has to satisfy hard deadlines while processing large amounts of data and dealing with other, unrelated traffic. The reasons why [NCSs](#page-4-0) introduce many problems and often only operate with degraded performance have been reviewed in many papers [[BPZ00;](#page-40-3) [ZBP01;](#page-44-0) [SQ03;](#page-43-0) [TC03;](#page-43-1) [AS03;](#page-40-4) [Ric03](#page-42-2)].

All those sources concur, the main problem is the non-uniform distance between samples caused by the following problems present in all networks:

- packet loss
- out-of-order delivery
- collisions between multiple senders

In a packet-based network – whatever the exact specifications are – a trade-off is made between packet size and fragmentation. While fragmentation can mitigate packet loss, it increases problems arising from out-of-order delivery, as most network specifications do not guarantee First In First Out [\(FIFO\)](#page-4-14) delivery. If the network is shared with other users, maybe even other control systems, cross-traffic or collisions can cause additional delays. Latency is also dependent on network scheduling on the clients and on the intermediate nodes, i.e. if data is sent immediately or after some buffer has been filled.

All of this leads to a non-deterministic distance between samples which either needs to be taken into account by the controller, or should be mitigated by the network to stay within reasonable bounds. As such, most work was done either on controller design or networking protocols [[LMT02;](#page-42-3) [GC10](#page-41-1)].

Multiple solutions exist for both variations [[Yan06;](#page-43-2) [HNX07](#page-41-0)], a popular notion being the use of a Kalman filter or other prediction methods within the controller to compensate variable delays and even the loss of some packets [[SFY09;](#page-43-3) [Sin](#page-43-4)+04].

To mitigate the varying delay, the network needs to replicate the delay-free properties of hard-wired data channels without sacrificing flexibility and scalability. This is, for example, done by using a dedicated network solution, i.e. field-buses like ProfiBus [[e.V15](#page-41-2)] or DeviceNet [[Ass15](#page-40-5)], or by using Software-defined Networking [\(SDN\)](#page-4-15) (see Section [1.4\)](#page-8-0) and OpenFlow to overcome some limitations of plain Ethernet networks. Their goal is to provide data channels which offer some guarantees regarding performance and latency within a shared best-effort network. Typically, these guarantees depend on the system and its controller and have to be adapted accordingly [[Car](#page-41-3)+14].

#### <span id="page-7-0"></span>**1.3. Using the Inverted Pendulum as representative Example**

To provide a well-known application which has been a favorite subject of research for a long time [[Yam89;](#page-43-5) [PFA05;](#page-42-4) [Zha](#page-44-1)+05; [NAR08;](#page-42-5) [Wan](#page-43-6)+10], the target of this thesis is to build an inverted pendulum to test and demonstrate solutions and algorithms in the context of [NCSs](#page-4-0).

The inverted pendulum makes a great example for a control system which mitigates disturbances through a closed feedback loop and is very sensitive to delays when its loop is closed over a network. Using this delay afflicted inverted pendulum as a basic platform, different solutions can be tested in any environment by transmitting the detected angle over an arbitrary network. This can be utilized with a wide variety of different networking specifications, mainly with a simulated Ethernet network controlled by OpenFlow as is implemented later in this thesis.

These problems not only apply to an inverted pendulum, all control systems depending on a slow sensor might still have real-time requirements. As such, not only the example of the inverted pendulum would be a good candidate for studying a [NCS.](#page-4-0) Any control system which involves a sensor with limited refresh rate can profit from research done on [NCS,](#page-4-0) even if the latency is relatively easy to handle in comparison to a real network.

#### <span id="page-8-0"></span>**1.4. Networks for [NCSs](#page-4-0)**

To make [NCS](#page-4-0) viable, a possibility is to mitigate any delays affecting the control system. This retains the advantages a [NCS](#page-4-0) has over regular control systems while eliminating some issues the intermediate network involves. Many alternative approaches to mitigate network delays position themselves at the data link layer [[e.V15;](#page-41-2) [Ass15](#page-40-5)]. Consequently, these are not a viable option when using existing networks, as these are typically based on Ethernet.

When dealing with Ethernet (or any packet-based, best-effort network), a popular approach is to use probabilistic control models [[Hee](#page-41-4)+09; [BA11a;](#page-40-6) [BA12](#page-40-7)] to deal with packet loss and latency spikes. However, applying such a model in real communication services present in current networks is difficult and requires a customized routing algorithm, as these models are required to have global knowledge.

Instead it is possible to use state of the art [SDN](#page-4-15) technology  $\lceil \text{Car}+14 \rceil$  $\lceil \text{Car}+14 \rceil$  $\lceil \text{Car}+14 \rceil$  which is readily available in much of today's networking hardware. This does not provide a solution on a public network of course, but for example within local networks connected using Virtual Private Networks [\(VPNs](#page-4-16)) tunnels which can be integrated into a [SDN](#page-4-15) environment.

In addition, [SDN](#page-4-15) controlled networks can build upon application knowledge which helps immensely when developing a [NCS.](#page-4-0) For example, the expected delays can be communicated with the controller. If, for instance, a critical operation of the controller required above average latency guarantees, a [SDN](#page-4-15) controller might be able to realize these for a period of time by halting other, unrelated traffic.

#### <span id="page-8-1"></span>**1.5. Goals of this Thesis**

Testing the solutions addressed in the previous section in a real scenario and comparing the results is difficult and often overlooked by the original authors. Most often, the defining criteria for success is the stability of a system, while its overall performance is not considered.

Therefore, this thesis addresses the need to test these solutions by providing a demonstrator for [NCS.](#page-4-0) This is done by describing the hardware setup of a inverted pendulum and determining its exact system model. The software needed to drive the sensors and the actuators will be described and reviewed. To be able to test and compare the different solutions addressed in the previous sections, this demonstrator will support different intermediate networks and is built to be extendable in this regard.

An [USB](#page-4-5) connection with serial communication is the default, but [SPI](#page-4-6) and [CAN](#page-4-7) connections are possible. An Ethernet interface can be used to connect to arbitrary networks, for instance a virtual network powered by Mininet [[Lan15](#page-41-5)]. Mininet integrates well with OpenFlow, making it straightforward to test some of the solutions described in Section [1.4.](#page-8-0) In addition to these networks, it is easy to add further network interfaces as long as they are supported by the hardware on both ends.

As already noted in Section [1.2,](#page-6-2) controllers can be adapted to or even built around a

specific network [[Yur08](#page-44-2)]. While this prototype allows some basic controller-side readjustments of the expected delay, it only allows for testing and comparison of solutions acting in or providing the intermediate network with regard to the present controller, a discrete-time state feedback controller with basic prediction (see Section [3.5\)](#page-23-0).

### <span id="page-9-0"></span>**1.6. Outline**

The required fundamentals to build and understand (networked) control systems are provided in Section [2.](#page-10-0) Subsequently, the actual setup of the demonstrator, an inverted pendulum, is detailed in Section [3.](#page-14-0) This section will deal with modeling the system, specifying the hardware used in the setup, and finally describe the controller used to drive the demonstrator (Section [3.5\)](#page-23-0). After this, different networking aspects will be discussed and evaluated in Section [4,](#page-27-0) especially introducing the means to test Ethernet networks and [SDN.](#page-4-15) Finally, a general evaluation and a description of future work is offered in Section [5.](#page-30-0)

## <span id="page-10-0"></span>**2. Background: (Networked) Control Systems**

When building a control system from scratch, it is important to do it in a structured way and with a clear understanding of the underlying algorithms. This section attempts to summarize the theory behind control systems and the approach used to build this control system.

### <span id="page-10-1"></span>**2.1. Control Systems**

In accordance with the definition of control systems given in the introduction (Section [1.1\)](#page-6-1), every control system employs actuators which are used to control the processes output, and sensors which are used to read input to determine how to drive the actuators to reach the setpoint. In addition, there usually is a disturbance to the plant which can be taken into account by the controller. There are however different kinds of controllers available, each suiting different applications.

### <span id="page-10-2"></span>**2.1.1. Open-Loop Control**

Open-loop control systems are the simplest form of control systems. Their input and the disturbances determine their output. They have no sensors to tell if their setpoint has been achieved which makes the correction of disturbances impossible. This kind of control system is easily implemented as a [NCS,](#page-4-0) as increased delays only lead to sluggish controls. A good example is a car's steering wheel, which is exposed to larger disturbances at higher speeds.

### <span id="page-10-3"></span>**2.1.2. Feed-Forward Control**

Feed-forward systems counteract disturbances when they are detected or anticipated. Like open-loop systems, they do not measure their actuating variable and can not correct their setpoint. A good example is power steering, which counteracts any disturbances, for example those caused by high speeds..

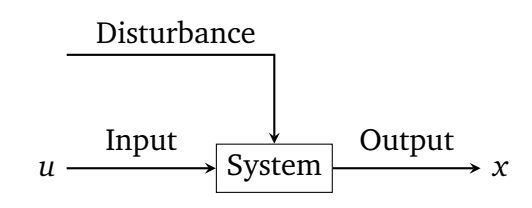

<span id="page-10-4"></span>Figure 1: Schematics of an open-loop system.

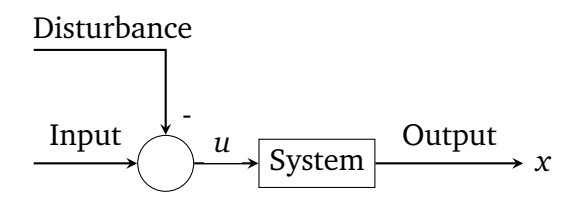

<span id="page-10-5"></span>Figure 2: Schematics of a feed-forward system.

#### <span id="page-11-0"></span>**2.1.3. Closed-Loop Control**

Closed-loop controllers gain feedback by observing the actuated variable and correcting their own output accordingly. This type of control system is suitable to have a control system mitigate disturbances in the system. A good example is a driver steering a car to stay on a path.

This is also the most sensitive type of control system in regards to delays, as the data received on the feedback loop is required to be as current as possible. Therefore, this is the type of control system most relevant to [NCS](#page-4-0) and has to be considered a [RTS.](#page-4-13) This is already apparent from the example given above, as a human driver introduces considerable delay.

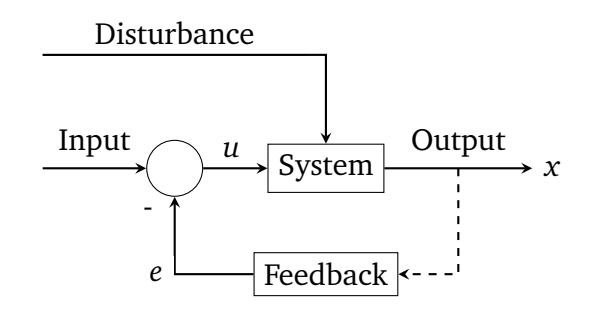

<span id="page-11-3"></span>Figure 3: Schematics of an closed-loop system.

### <span id="page-11-1"></span>**2.2. Control Loops and [NCSs](#page-4-0)**

As noted above, closed-loop control systems are especially sensitive to delays affecting their feedback loops. This makes them challenging [NCS](#page-4-0) setups, especially when paired with a network of poor quality. [NCSs](#page-4-0) can be defined as follows:

**Networked Control Systems [\(NCSs](#page-4-0))** are control systems which connect their components, i.e. sensors, actuators and the controller itself, using a network.

This is a concise definition of [NCSs](#page-4-0) in general. However, it does not determine the type of control system used and the specifications of the network. When [NCSs](#page-4-0) are mentioned in this thesis, two things are implied:

- The control system is implementing a feedback loop, i.e. it is a closed-loop system.
- A shared, best-effort, packet-switched network is used to connect its components.

Similar presumptions are made in many research contributions on the topic of [NCS](#page-4-0) [[Yur08;](#page-44-2) [Hee](#page-41-4)+09; [Car](#page-41-3)+14].

### <span id="page-11-2"></span>**2.3. Models of Feedback Control**

There are many algorithms for controlling a system which can be assigned to one of two categories [[Nis00](#page-42-0)]. First, there is the classical control theory which operates on frequency-domain functions. A system is represented as algebraic transfer functions which makes it possible to control linear systems modeled as an Ordinary Differential Equation [\(ODE\)](#page-4-17).

The alternative is to use the modern approach to control theory which uses timedomain functions and results in working with a state space representation. This approach also applies to non-linear systems as it is using general differential equations.

By using vectors for any input, state, or output variables the complexity can be reduced by representing higher order differential equations line by line, yielding a first order equation for each line.

#### <span id="page-12-0"></span>**2.3.1. [PID](#page-4-2) Control**

A [PID](#page-4-2) Controller (**p**roportional-**i**ntegral-**d**erivative) is one of the most versatile controllers available and a prime example for a classic control mechanism. As shown below (Equation [2.1\)](#page-12-2), the actuated variable *u* is determined by forming a weighted sum of the error function *e*, i.e. the offset from the system's setpoint. See Figure [3](#page-11-3) from Section [2.1.3](#page-11-0) for a visual representation in which the feedback is simplified: The three feedback nodes (with their factors *K*{*p*,*i*,*d*} ) typically used to depict a Proportional Integral Derivative [\(PID\)](#page-4-2) controller are simplified and merged into a single node.

$$
u(t) = K_p e(t) + K_i \int_0^t e(\tau) d\tau + K_d \frac{d}{dt} e(t)
$$
\n(2.1)

<span id="page-12-2"></span>This is a straight forward approach to control a process, but the parameters are not found easily.  $K_{\{p,i,d\}}$  can be set to arbitrary values and have no relation to each other. To determine these deciding properties, either an accurate system model is needed, or – which is the most widely used approach – the controller needs to be tested and tuned thoroughly. Some empirical methods to make finding the controller's parameters manageable are found in scientific literature [[WZC00;](#page-43-7) [YZH05;](#page-44-3) [MDF00](#page-42-6)].

In a [NCS,](#page-4-0) this is even harder, as the non-uniform distance between samples and the delay have to be taken into account when using [PID](#page-4-2) control. To counteract the delay a straightforward and popular method is to interpolate the feedback to reflect the current state using a Kalman filter [[Sin](#page-43-4)+04; [SFY09](#page-43-3)]. Using the singular perturbation technique [[Yur08](#page-44-2)] is a promising alternative.

#### <span id="page-12-1"></span>**2.3.2. Control with a Linear Quadratic Regulator [\(LQR\)](#page-4-3)**

The Linear Quadratic Regulator [\(LQR\)](#page-4-3) is a feedback controller which operates on a state space representation. It yields an optimal controller in reference to a cost function and is applicable to both, continuous and discrete time problems.

For a given state space representation (of the form shown in Equation [2.2\)](#page-12-3) two matrices are defined: *Q* which represents the cost for errors, i.e. deviations from zero and *R* which sets the cost of input. They both are part of the following cost function (Equation [2.3\)](#page-12-4), which is optimized by the [LQR](#page-4-3) method.

<span id="page-12-4"></span><span id="page-12-3"></span>
$$
\dot{x}(t) = A \cdot x(t) + B \cdot u(t) \tag{2.2}
$$

$$
J(u) = \int_0^\infty \left( x^T Q x + u^T R u \right) dt \tag{2.3}
$$

With these, a state-feedback control gain matrix *K* is calculated, for example by using the method introduced by Blind et. al. [[BA12](#page-40-7)]. Calculating this matrix is called the <span id="page-13-0"></span>LQR problem. With this matrix given, the optimal control variable which minimizes the cost is given by the following equation:

$$
u(t) = -K \cdot x(t) \tag{2.4}
$$

This cost optimization is an algorithmic way of determining a state-feedback controller. However, tuning of the cost matrices *Q* and *R* is still required and often presents an iterative process. As before, the delay present in a [NCS](#page-4-0) must be compensated, for example by using a Kalman filter to interpolate the measured state to the present state.

The state space representation required for this controller will be derived within the next section [\(3.1.2\)](#page-17-0). The approach used in this demonstrator to determine the gain matrix *K* will be explained in further detail in section [3.5.](#page-23-0)

## <span id="page-14-0"></span>**3. Building a [NCS:](#page-4-0) The Inverted Pendulum**

The obvious choice when constructing an universal demonstrator for [NCS](#page-4-0) is a closed loop feedback system, as it is the most susceptible type of control system when dealing with delays.

The inverted pendulum is probably the most common example object in control systems research and also a closed loop system. As such, it is well defined and its properties are already thoroughly documented [[Yam89;](#page-43-5) [No98;](#page-42-1) [PFA05](#page-42-4)], making it an ideal base for a demonstrator.

The following sections will detail the hardware and software used for this setup.

#### <span id="page-14-1"></span>**3.1. Setup and Properties**

An inverted pendulum consists of a rod with its pivot point mounted on a cart or carriage (see Figure [4\)](#page-14-2). The carriage needs to be controlled in such a way, that the pendulum's center of mass always stays directly above the pivot point, i.e. that the pendulum does not fall over.

<span id="page-14-2"></span>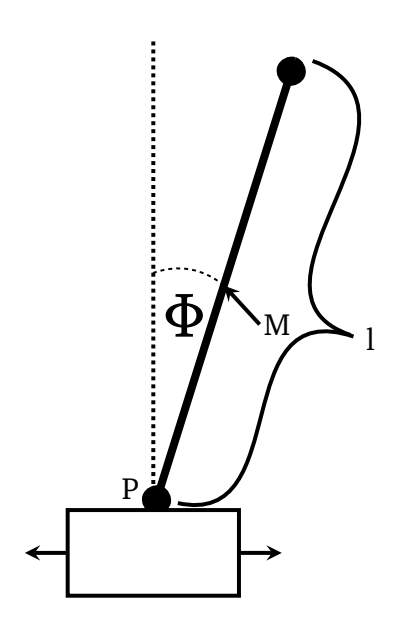

Figure 4: A sketch of an inverted pendulum. *M* denotes the pendulum's center of mass, *l* its length. The actuating variable is the pendulum's angle *Φ* from the vertical.

This demonstrator's inverted pendulum is not implemented with an Inertial Measurement Unit [\(IMU\)](#page-4-18) like most implementations are, but rather using a consumergrade camera which detects the pendulum's current inclination. First, this is because of practical reasons: When using cheap hardware – like the carriage of a desktop printer – an [IMU](#page-4-18) mounted on the pivot point might receive too much vibration and measurement noise to be of any use. Second, using a camera adds credibility to the setup as a [NCS,](#page-4-0) as having two micro-controllers sitting side by side without a hard-wired link is not a plausible reason for making it a [NCS.](#page-4-0)

There is also the obstacle of driving the camera: Most controllers and actuators are run using a microcontroller which generally does not offer possibilities to interface with a camera. As seen in Figure [6,](#page-16-0) this demonstrator circumvents this by placing the camera at a computer which can communicate with the micro-controller used to drive the actuator.

This makes this setup distributed in the sense that the camera and the detection algorithm have no precise frame rate (see Section [3.4.1\)](#page-22-0) and the components interacting with the sensor and the actuator are decoupled.

Having a computer on one end of the transmission channel also has other advantages which will become obvious in Section [4.2.](#page-28-0) This makes the inverted pendulum a great example for a distributed real-time control system, even in the absence of an actual network.

It does not matter whether sensor data (the angle) or acceleration parameters are transmitted between the computer with the sensor from a networking perspective.

However, locating the controller with the actuator is likely to perform better in presence of packet losses and is proven to be optimal under certain assumptions [[RK08](#page-42-7)]. Therefore, this implementation locates the controller directly at the pendulum, i.e. on the micro-controller.

Following from this decision, the demonstrator in its current form closes the feedback loop over a network in only one place, from sensor to controller. To reflect a fully distributed [NCS](#page-4-0) in a more precise way, an additional component could be added to the setup. The assumption that the controller is nearby at least one of the components and is networked using a fast, dedicated link is however reasonable and serves the example of a camera controlled inverted pendulum very well.

#### <span id="page-15-0"></span>**3.1.1. System Model Deduction**

<span id="page-15-1"></span>To successfully design a control system, the system must be described and modeled. The equations necessary for a full system model need to describe the pendulum's moment of inertia as well as its kinetic and potential energy.

> The pendulum's moment of inertia can be simplified if it presents a thin rod without any additional mass mounted on top (like the illustration in Figure [5\)](#page-15-1). The following formula applies for the moment of inertia when the rod is mounted at its center:

$$
I_{end} = \frac{1}{12} \cdot m \cdot l^2 \tag{3.1}
$$

The pendulum's pivot *P* is of course not in the middle of the rod, but neither directly at the end of the rod: It is  $\frac{1}{16}$  of its full length from the bottom (Figure [5\)](#page-15-1). This means, the moment of inertia of the pendulum is given as a direct result of the Huygens-Steiner theorem. This theorem states that the moment of inertia increases by the mass times the squared distance from the center of mass:

$$
I_P = \left(\frac{1}{12} \cdot m \cdot l^2\right) + \frac{7}{16} \cdot m \cdot l^2 = \frac{211}{768} \cdot m \cdot l^2 \tag{3.2}
$$

The assumption that no additional mass is mounted on the pendulum also yields the distance from the pivot to the pendulum's center of mass  $(d = \overline{PM} + \frac{1}{16}l = \frac{l}{2})$  $\frac{l}{2}$ ). The following equations and their derivatives define the system's geometry which is necessary to calculate the system's energy. The indices refer to the pendu-lum's base and center of mass, according to Figure [4,](#page-14-2) i.e.  $(x_P, y_P)$ and  $(x_M, y_M)$  are the Cartesian coordinates of the pivot *P* and the pendulum's center of mass *M*, respectively.

Figure 5: Another schematic view of the pendulum and its pivot point *P*.

*P*

15  $\frac{15}{16}$ *l* 

<span id="page-16-0"></span>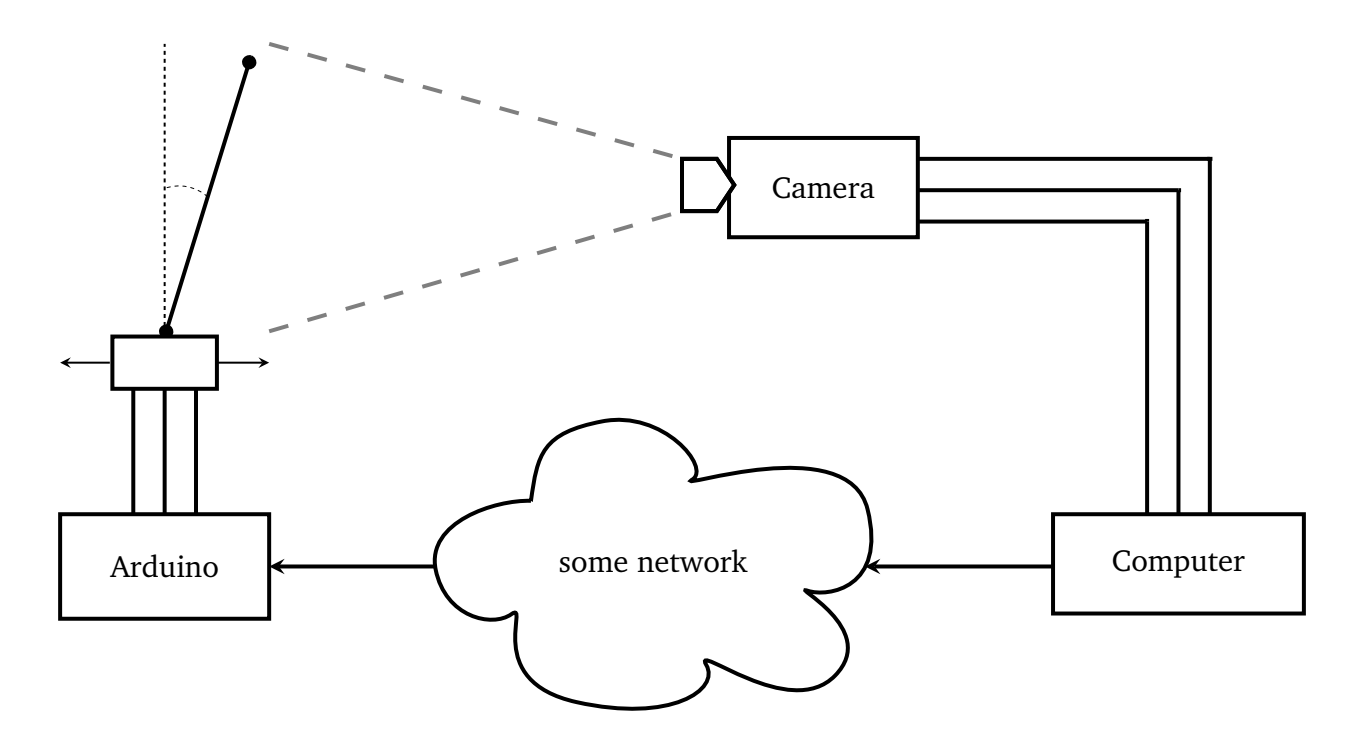

Figure 6: A sketch of the whole setup. Single arrows are used for high latency connections while triple links indicate a hard-wired, low latency connection. The controller with all its components is located on the Arduino, while the computer is driving the sensor, a [PS](#page-4-4) Eye camera. The intermediate network is variable.

$$
x_{p} = x \t\t \hat{y}_{p} = 0
$$
  
\n
$$
x_{M} = x - \frac{l}{2} \cdot \sin(\Phi)
$$
  
\n
$$
y_{M} = \frac{l}{2} \cdot \cos(\Phi)
$$
  
\n
$$
x_{M} = \dot{x} - d\dot{\Phi}\cos\Phi
$$
  
\n
$$
\dot{y}_{M} = -d\dot{\Phi}\sin\Phi
$$

With these, the combined velocity of the center of mass *M* and thus the kinetic energy *T* as well as the potential energy *V* are given by the following equations:

$$
v_M^2 = \dot{x}_M^2 + \dot{y}_M^2 = \dot{x}_M^2 - d\dot{x}\dot{\Phi}\cos\Phi + d^2\dot{\Phi}^2
$$
 (3.3)

$$
T = \frac{1}{2}mv_M^2 + \frac{1}{2}I_p\dot{\Phi}^2
$$
 (3.4)

$$
V = m \cdot g \cdot y_M \tag{3.5}
$$

These yield the Lagrangian ( $L = T - V$ ) which can be solved for  $\ddot{\Phi}$  using the Euler-

<span id="page-17-1"></span>Lagrange equation. Note that  $x_p$  is the sleds position and  $\Phi$  is the pendulum's angle.

$$
\ddot{\Phi} = \underbrace{\frac{d}{d^2 + \frac{1}{3}l^2}}_{=F, \text{ a constant}} \left( \ddot{x}_p \cos(\Phi) + g \sin(\Phi) \right)
$$
(3.6)

The calculation yielding this result can be reviewed in Appendix [A.](#page-33-1) The inverted pendulum behaves approximately linearly for small values of *Φ* and probably would not be able to recover from greater inclinations considering the commodity hardware used in this setup. Thus, this equation may be linearized around  $\dot{\Phi} \equiv \Phi \equiv 0$ , as a linear [ODE](#page-4-17) is required for [LQR](#page-4-3) design:

$$
\ddot{\Phi} = F \cdot \ddot{x} + F \cdot g \cdot \Phi \tag{3.7}
$$

Note that *x*¨ is the acceleration of the carriage, i.e. the controllers output *u*, and the constant factor *F* is defined in Equation [3.6.](#page-17-1)

#### <span id="page-17-0"></span>**3.1.2. State Space Representation**

The full state space representation is given by the following equations:

$$
\begin{pmatrix} \dot{x}_1 \\ \dot{x}_2 \\ \dot{\Phi}_1 \\ \dot{\Phi}_2 \end{pmatrix} = \begin{pmatrix} 0 & 1 & 0 & 0 \\ 0 & 0 & 0 & 0 \\ 0 & 0 & 0 & 1 \\ 0 & 0 & Fg & 0 \end{pmatrix} \begin{pmatrix} x_1 \\ x_2 \\ \Phi_1 \\ \Phi_2 \end{pmatrix} + \begin{pmatrix} 0 \\ 1 \\ 0 \\ F \end{pmatrix} \cdot u \tag{3.8}
$$
\n
$$
\begin{pmatrix} x_1 \\ x_2 \\ \Phi_1 \end{pmatrix} = \begin{pmatrix} 1 & 0 & 0 & 0 \\ 0 & 1 & 0 & 0 \\ 0 & 0 & 1 & 0 \end{pmatrix} \cdot x \tag{3.9}
$$

In these,  $x$  is the state vector which is composed of the cart's position  $x_1$ , the cart's velocity  $x_2$  (=  $\dot{x}_1$ ), the pendulum's angle  $\Phi_1$  and the pendulum's angular velocity  $\Phi_2 (= \dot{\Phi}_1).$ 

The matrix *A* is called the system matrix, with *B* being the input matrix and *C* being the output matrix. Note the constant factor *F* present in these matrices which is defined as shown in Equation [3.6.](#page-17-1) The most important parameter is *u*, the control variable which represents the acceleration the actuator needs to achieve.

These equations are still in their continuous-time form and need to be discretized as follows:

$$
x_{k+1} = A_d x_k + B_d u_k \tag{3.10}
$$

$$
y_k = Cx_k \tag{3.11}
$$

Obtaining the discretized matrices  $A_d$  and  $B_d$  is shown in previous research [[BA12](#page-40-7)], but summarized in Appendix [B.](#page-34-0)

#### <span id="page-18-0"></span>**3.2. Actuator: A modified Desktop Printer's Carriage**

A goal of this thesis was to built a demonstrator with commodity hardware at hand. In this case, the solution is to reuse the carriage of an old desktop inkjet printer and modify it to fit the application.

#### <span id="page-18-1"></span>**3.2.1. Setup and Hardware Properties**

To accommodate the pendulum, the printing head was removed and the carriage was fitted with a small aluminium profile serving as a pivot for the pendulum. No other modifications have been made. The carriage can move on a 0.38m segment, the pendulum is a simple metal rod 4mm in diameter and 0.265m in length.

A desktop printer's carriage is typically driven by a stepper motor attached to a belt. This stepper motor provides sufficient acceleration and speed to compensate smaller deviations from the setpoint. Its top acceleration is at least  $1\frac{m}{s^2}$  $\frac{m}{s^2}$  and the top speed is at least  $1\frac{m}{s}$  $\frac{m}{s}$ , both of which are more than required to balance the pendulum (see Section [3.5.2\)](#page-25-0). The whole length of the carriage is addressable by 950 full steps  $(1.8^{\circ}$  each). These values are lower bounds which have been determined experimentally, as the actual values depend on the physical load and the gears within the motor.

#### <span id="page-18-2"></span>**3.2.2. Actuation with a Micro-controller**

The stepper motor is actuated using an A4988 Micro-stepping Driver [[All09](#page-40-8)] and an Arduino Due [[LLC15](#page-44-4)]. The controllers output, i.e. the acceleration needed for stabilizing the pendulum, is converted to a time delay for which the controller needs to wait before the next actuation of the stepper motor. This conversion is done based on the following well known equation.

$$
s = v \cdot t + \frac{1}{2}a \cdot t^2 \tag{3.12}
$$

By substituting *s* (in meter [*m*]) with the known base stepping angle *δ* (and thus, converting all other units from meter to radians), the formula can be solved for *t*, the interval between actuations which defines the steps done by the motor. The angle  $\delta$  is typically  $\frac{1}{8}$  by default and can be set to different values using the A4988 [[All09](#page-40-8)].

$$
t_{1,2} = \frac{-v \pm \sqrt{v^2 \pm 2 \cdot a \cdot \delta}}{a} \tag{3.13}
$$

<span id="page-18-3"></span>Only the smaller, positive *t* is a relevant solution. To find the correct one, some simple cases have to be distinguished. Both plus-minus signs always become the same operator and when accelerating further in the current direction of movement, both are set to the current direction.

When changing directions, i.e. decelerating and then accelerating in the other direction, the discriminant's sign has to be observed. If it is greater or equal zero, the cart still has to decelerate before changing directions, i.e. the same plus-minus signs are used, but the intervals grow gradually. If the discriminant reaches into the negative, the plus-minus signs (and thus, the direction) are reversed and the default mode of keeping the current speed or accelerating further is restored.

<span id="page-19-3"></span>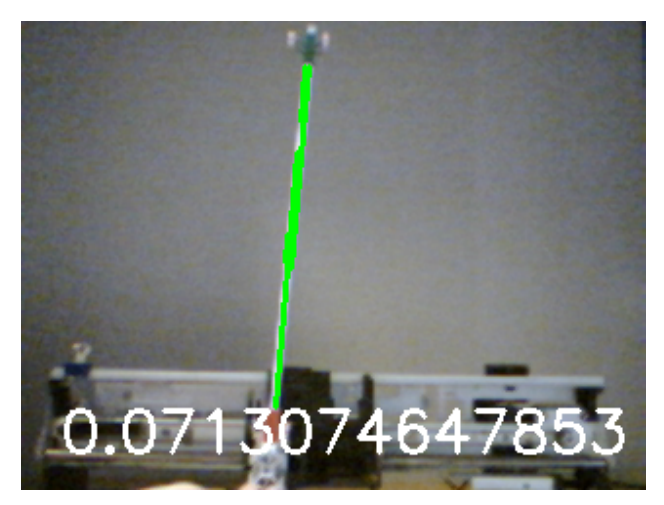

(a) **Detection using Hough Transform.** The angle is calculated in regard to the detected horizon line which is not shown as an overlay.

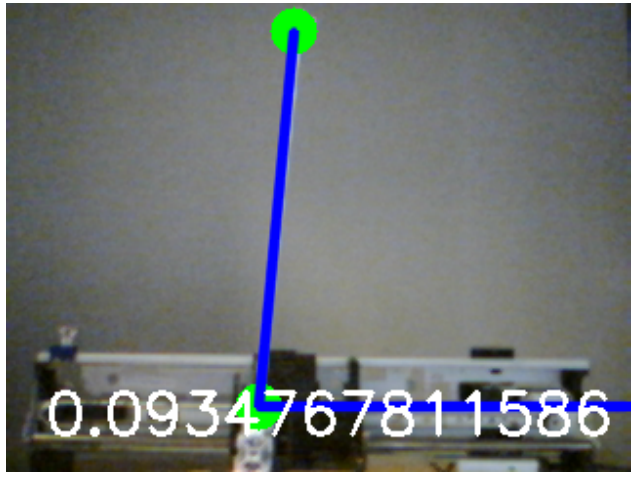

(b) **Detection using only two of three possible markers.** The offset between the actual horizon line and the debug output is clearly visible.

Figure 7: Example [GUI](#page-4-9) output for both implemented algorithms [\(3.3.3](#page-20-0) and [3.3.4\)](#page-20-1).

### <span id="page-19-0"></span>**3.3. Sensor: A [PS](#page-4-4) Eye Cam for Visual Angle Detection**

In addition to a household printer carriage for the actuator, a standard PlayStation [\(PS\)](#page-4-4) Eye Cam was used as a sensor. This camera is not only cheap, but also has some convenient properties for computer vision.

Other consumer grade options considered for this setup include using a Raspberry Pi Camera [[Pic](#page-42-8)] and repurposing the Leap Motion controller [[Lea](#page-41-6)]. The Raspberry Pi Camera provides a much better resolution but offers only a poor frame rate. Contrarily the Leap Motion controller offers a much better frame rate, but also has high cost and a difficult driver situation (no Video4Linux2 [\(V4L2\)](#page-4-19) support yet).

#### <span id="page-19-1"></span>**3.3.1. Hardware Properties**

The [PS](#page-4-4) Eye was chosen for its good price-performance ratio. It delivers frames with a 320px to 240px ratio at a theoretical maximum of 187Hz [[How14](#page-41-7)], although the final implementation uses a mere 125Hz. The [PS](#page-4-4) Eye Cam also features a fixed focus lens, with a field of view of either 56◦or 75◦ . The absence of auto focus also improves the stability of computer vision algorithms which is reflected by its popularity for computer vision projects [[Kir09](#page-41-8)].

#### <span id="page-19-2"></span>**3.3.2. Setup**

The [PS](#page-4-4) Eye is operated with a Linux computer which displays a Graphical User Interface [\(GUI\)](#page-4-9) showing a live feed with some debugging output (see Figure [7\)](#page-19-3) and a calibration window. The operator needs to use this [GUI](#page-4-9) to select appropriate Hue-Saturation-Value [\(HSV\)](#page-4-20) color values specific to the elements the algorithm is trying to detect. The [HSV](#page-4-20) color space is used to make this manual calibration intuitive and straightforward. The detected angle and the recognized geometry are shown as an overlay in the live feed window.

The live feed is also used to position the camera correctly to ensure that the view is high and wide enough to accommodate the pendulum and the width of the carriage. In addition, the operator can easily detect problems with the lighting condition or with an irregular background. To prevent angular distortion by having the camera set up at a skewed point of view, the operator's (likely inaccurate) efforts are assisted by the detection algorithm.

To aid computer vision algorithms, some preparation of the raw frames is required. Every frame is converted to the [HSV](#page-4-20) color space to simplify comparison with the calibrated values. Using this comparison, the filtered image data becomes a binary representation of the current frame. These binary pictures are available to the operator for easy online tuning of the values.

To evaluate the performance and practicability of different methods, two algorithms were implemented both of which can be applied on these binary images. All of this sensor framework make use of the OpenCV [[Gar15](#page-41-9)] library and its Python [[Ros15](#page-42-9)] bindings.

#### <span id="page-20-0"></span>**3.3.3. Detecting Angles using Hough Transform**

The first method implemented for measuring the pendulum's angle is using the Hough Transform [[Hou62](#page-41-10)] for detecting the lines formed by the pendulum and the carriage, the second of which serves to solve the problem of a skewed point of view. The operator needs to calibrate two [HSV](#page-4-20) values which should reflect the pendulum's color and the color of a marker on the horizontal through the pendulums pivot. Obviously, both need to have an unique coloring and need to stand out in the cameras view.

The detected lines always consist of multiple lines with nearly the same angle which makes using the average of their angles necessary. The angle is calculated using standard vector arithmetic in respect to the horizontal determined using the detected colored marker.

#### <span id="page-20-1"></span>**3.3.4. Detecting Angles using Markers**

As described before, markers require calibration by the operator who has to choose [HSV](#page-4-20) values for each one. This algorithm uses one marker at the pivot on the carriage, one at the tip of the pendulum and optionally another on the horizontal line from the pivot marker. The first two are visible as green and red markers in Figure [5.](#page-15-1)

The last marker is not strictly necessary, but it helps reducing measurement offsets induced by a skewed camera setup as shown in Figure [7b.](#page-19-3) When the camera is mounted precisely, this third marker can be left out as it accounts for a third of the processing time which may be critical depending on the computer used.

The algorithm calculates the image moments [[Hu62](#page-41-11)] of the binary representations which are used to find the center of mass of the largest cluster that matches the calibrated values. This leads to precise and stable marker locations which are robust against fluctuations in lighting conditions and also dampen the measurement noise.

Using these locations, i.e. three points known by their coordinates, the angle between the pendulum and the horizontal can be determined using basic vector arithmetic. Some details of the code are found in Appendix [C.](#page-34-1)

<span id="page-21-2"></span>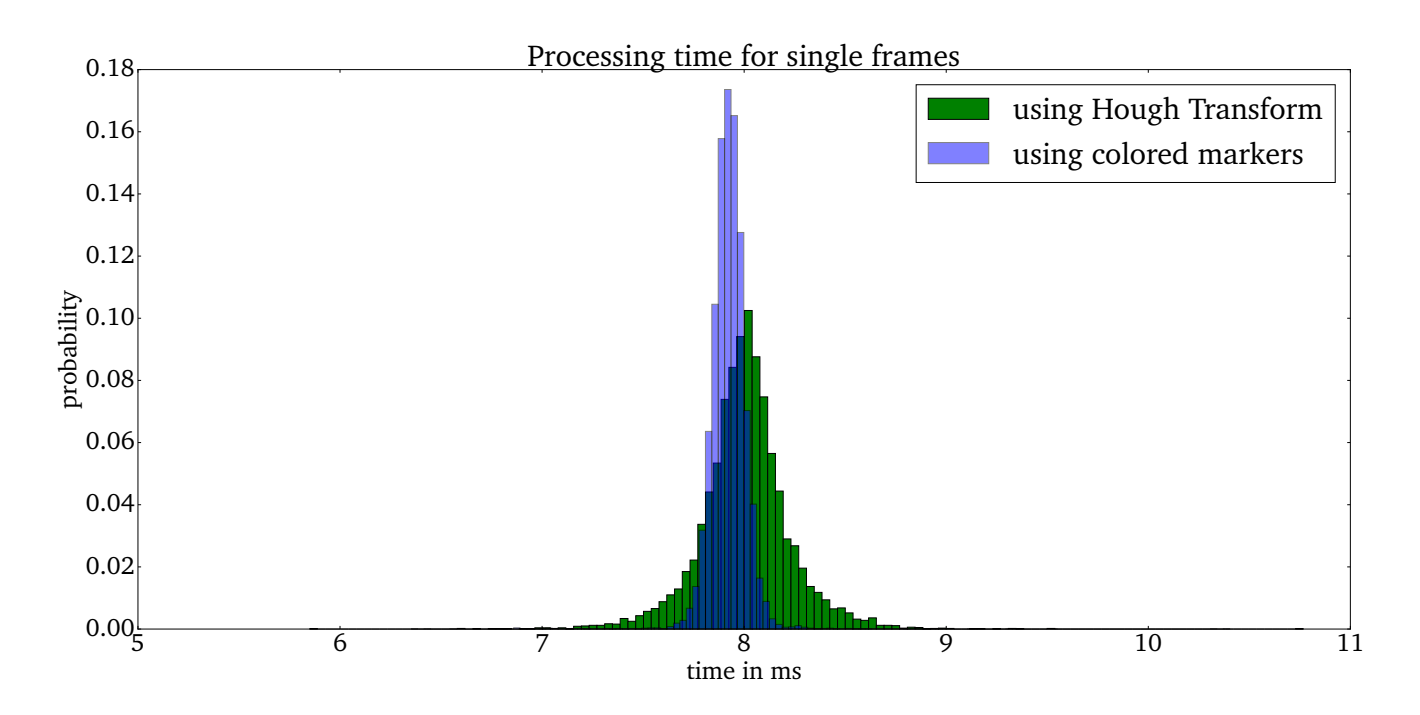

Figure 8: Comparison of processing times in 125Hz mode for single frames when using Hough Transform and colored markers. Hough Transform shows a higher variance (0.05038*ms*, as compared to 0.01093*ms*) at the same quality of results. Hough Transform is also slightly slower on average (8.00436*ms*, as opposed to 7.92380*ms*).

#### <span id="page-21-0"></span>**3.3.5. Angle Detection Implementation**

As shown in Figure [8,](#page-21-2) the approach using colored markers (Section [3.3.4\)](#page-20-1) yielded a lower variance of output delay than the other algorithm (Section [3.3.3\)](#page-20-0). While this variance was the deciding factor when choosing the algorithm to use, the quality of the results is also slightly better when using colored markers instead of the Hough Transform. Figure [9,](#page-22-2) which was generated using a static angle, shows the jitter in results for both methods of measurement. The algorithm using colored markers provides the cleaner results but the introduced jitter still is of the same magnitude.

The maxima in the blue histogram (colored markers) of Figure [9](#page-22-2) are due to the low resolution the camera takes samples with and occur at the arithmetically possible locations. The algorithm using Hough Transform does not group its results into buckets, as an average is used for the final value.

Especially because the delay is less predictable, a deciding factor in [NCSs](#page-4-0), the sensor built around the Hough Transform was not chosen for further optimization. The final implementations performance is reviewed in the next section.

### <span id="page-21-1"></span>**3.4. Signal Path**

Even though the setup described above does not yet feature a network, information about the angle arrives at the controller with a considerable delay. The reasons for this are mainly two bottlenecks:

• The sensor itself.

<span id="page-22-2"></span>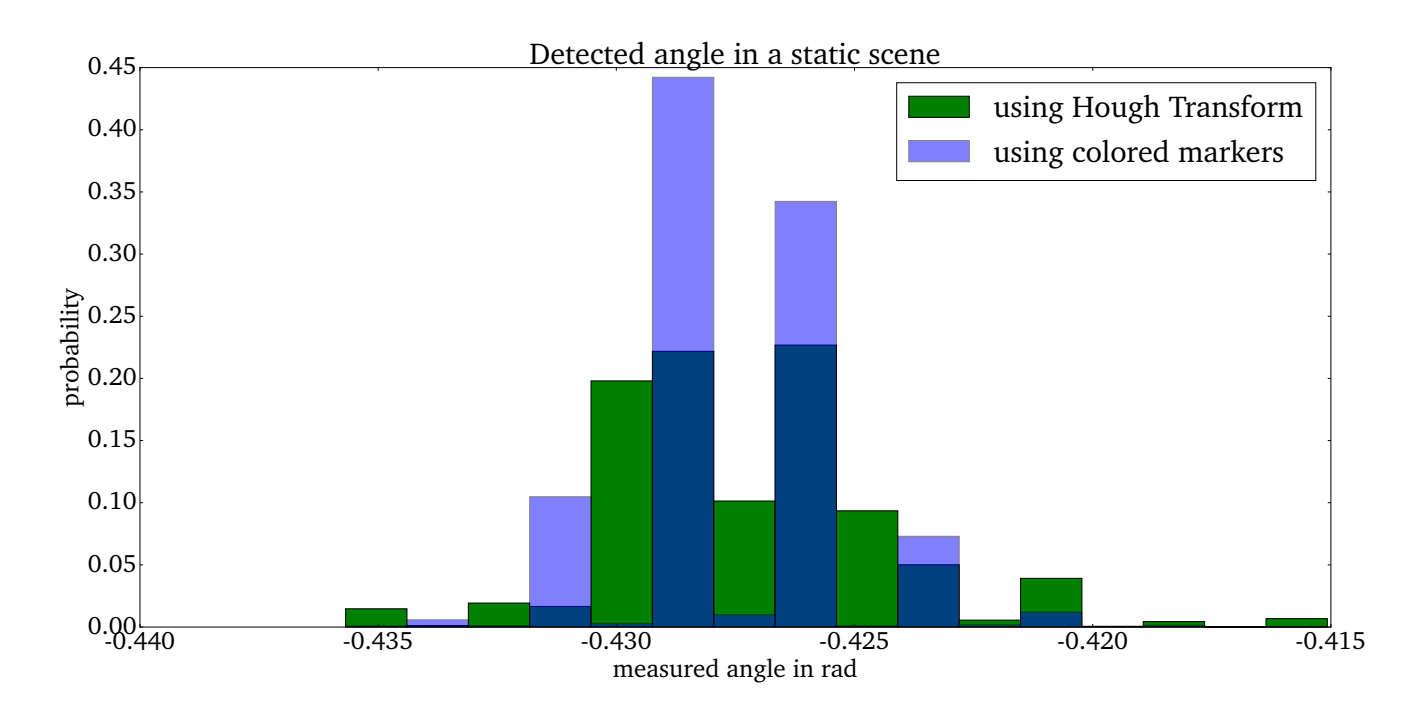

- Figure 9: When using colored Markers, the jitter of the detected angle was 4.04510 · <sup>10</sup>−<sup>6</sup> *rad*, the mean angle detected was −0.42742*rad*. When using Hough Transform, the jitter was 8.34698 · <sup>10</sup>−<sup>6</sup> *rad*, the mean angle detected was −0.42726*rad*.
	- The transmission times to the controller and to the actuator.

#### <span id="page-22-0"></span>**3.4.1. Latency at the Sensor**

The delay caused by the sensor is mainly dependent on the Frames per Second [\(FPS\)](#page-4-21) available from the camera. Driven at 125Hz, the average distance between frames is 8ms. A professional camera would provide exact delays, the [PS](#page-4-4) Eye however is not very accurate.

The angle detection algorithm has been optimized to perform even better than in the preliminary comparison shown in Figure [8.](#page-21-2) By introducing a rate limit, over 92% of samples leaves the sensor after exactly 8ms. This leads to the distribution shown in Figure [10.](#page-23-1)

When higher frame rates are applicable, bandwidth requirements must be considered: Even though only a floating point number is being transmitted, the sheer frequency of datagrams could congest some networks.

#### <span id="page-22-1"></span>**3.4.2. Serial Connection to the Actuator**

To build an initial prototype, a serial connection using [USB](#page-4-5) was implemented instead of an actual network. This is closer to the networking approach than to hardwired sensors, as a serial connection operates at a certain baud-rate and might use Cyclic Redundancy Checks [\(CRCs](#page-4-22)) as some types of packet switched networks do.

As shown in Figure [11,](#page-24-1) a serial connection does not add too much latency to the setup, but still is an overhead in comparison to a directly attached sensor. Therefore,

<span id="page-23-1"></span>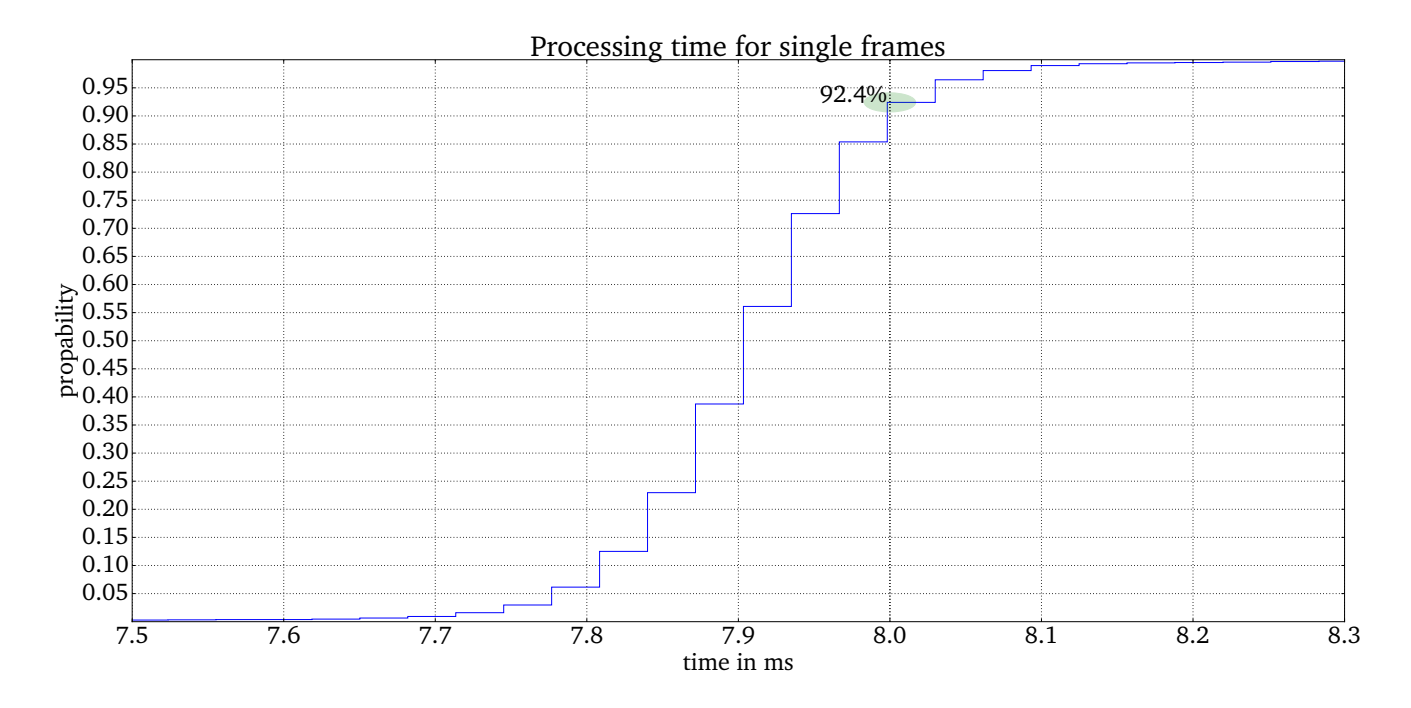

Figure 10: Cumulative Distribution Function [\(CDF\)](#page-4-10) of the intervals between frames. Some frames are processed much faster than the nominal frame rate of 125Hz (8ms intervals between frames) suggests.

this represents a fair approximation of a very fast network and thus is a good starting point for degrading the network's quality for testing purposes.

Figure [11](#page-24-1) also shows that the Baud rate can improve the performance and should be determined experimentally for the specific setup. A very high Baud rate leads to errors and thus retransmissions which explains the worse results with the highest rate shown in the plot. The Baud rate's impact on the latency is however small, as it mainly affects the possible bandwidth.

#### <span id="page-23-0"></span>**3.5. Controller Implementation**

With the above setup, all aspects of the [NCS](#page-4-0) are known and properly defined. For evaluation purposes, two controllers were implemented:

- A [PID](#page-4-2) controller
- A [LQR-](#page-4-3)based controller

While the [PID](#page-4-2) controller is generally better known and easier to implement, it proved hard to stabilize by tuning its parameters manually. Furthermore, [LQR-](#page-4-3)based controllers make it easier to control multiple variables with their cost matrices, which enables optimization of the carriage's position. In addition, [LQR-](#page-4-3)based controllers can be designed with regard to eventual packet losses [[BA12](#page-40-7)].

<span id="page-24-1"></span>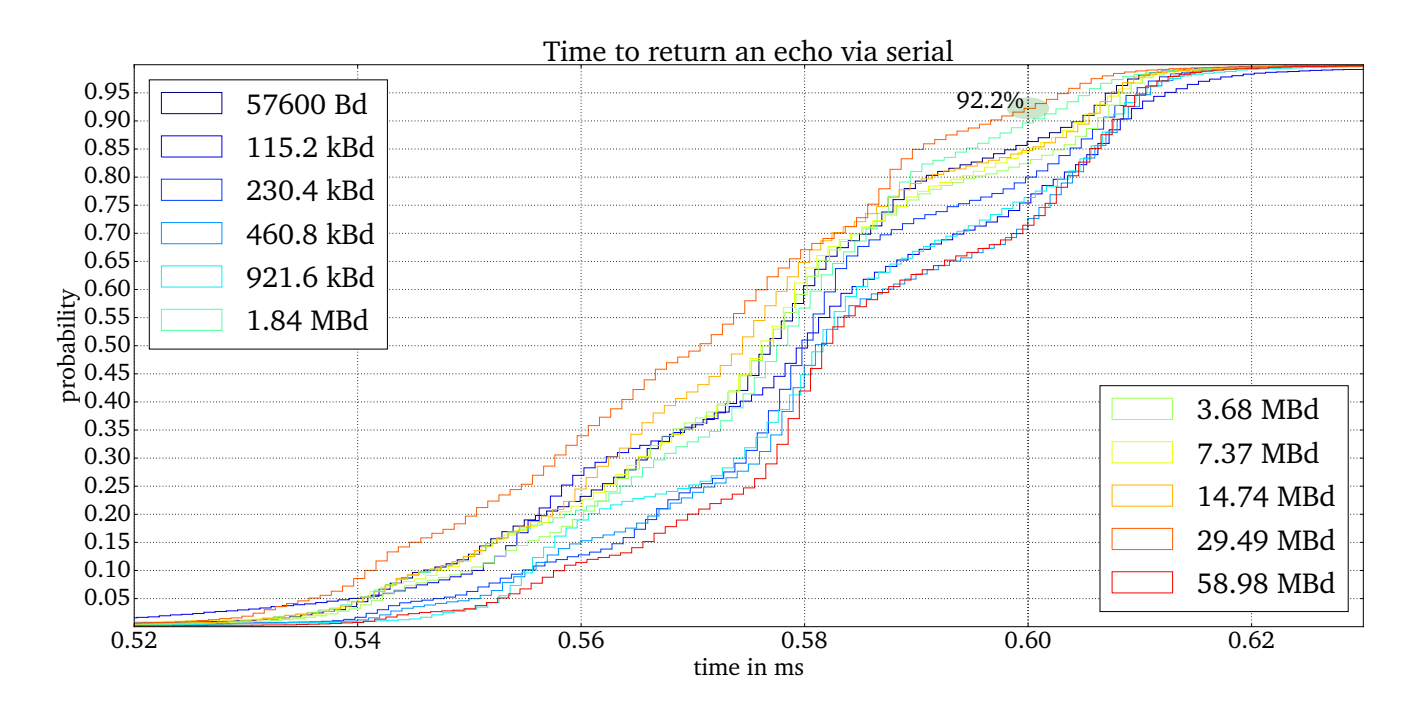

Figure 11: [CDF](#page-4-10) of the [RTTs](#page-4-11) of serial connections with varying baud rate. Measurements are made using an echo from the Arduino which is checked for transmission errors still present after the builtin [CRC.](#page-4-22)

#### <span id="page-24-0"></span>**3.5.1. Theoretical Concepts of this Controller**

As already explained in Section [2.3.2,](#page-12-1) the [LQR](#page-4-3) problem is a optimization problem which minimizes a cost function (see Equation [2.3\)](#page-12-4). This function contains two matrices *Q* and *R*, which define the cost of deviations from the zero vector and the cost of input respectively.

Using these matrices and the state space representation of the pendulum from Section [3.1.2,](#page-17-0) a discrete-time, infinite horizon gain matrix *K* is calculated using the algorithm specified by Blind et. al. [[BA12](#page-40-7)].

With *K* defined, the controllers exact implementation is apparent from the following schematic:

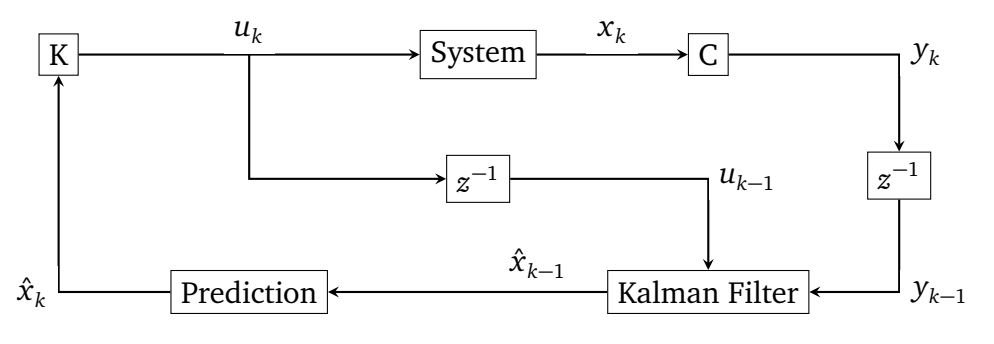

<span id="page-24-2"></span>Figure 12: Schematic of the implemented controller.

To mitigate the delay present in the network, the sensors input and the last input into the system is filtered using a Kalman filter adapted for the possibility of packet losses [[BA12](#page-40-7)]. Generally, the use of a Kalman filter is a popular method to mitigate known delays which is used in different works [[SFY09;](#page-43-3) [Sin](#page-43-4)+04]. The Kalman filter outputs a estimation of the system's state during the last step by combining the information available from the previous two steps. Using this state estimation and the state space representation known from Section [3.1.2,](#page-17-0) it is possible to make an accurate prediction of the current system state: As the state space representation operates in a time-discrete manner, the state after another sampling period is easily determined as all variables are known.

This state is used to calculate the the acceleration as described in Section [3.5.3.](#page-25-1)

#### <span id="page-25-0"></span>**3.5.2. Simulation**

Using the controller specified above, the system was simulated using GNU Octave [[Pro15](#page-42-10)]. This simulation models the non-uniform delays as packet loss, because packets arriving after a deadline have to be considered lost. It does not matter when exactly packets arrive, as long it is before this deadline. Accordingly, this simulation has a concept of packet loss, but now of arrival time in general.

The full data of a simulation is visible in Figure [13.](#page-26-0) When the controller is performing bad, i.e. its weighted deviations are high and the correction performed is large, the pendulum's angle and the applied acceleration are at their maximum. Shortly after, the carriage position is at its maximum too. In the run plotted for this thesis no packet loss was assumed, as this represents the state when the network solution is working ideally. This meets the demonstrators goals, as its performance is expected to decline when exposed to non-uniform delays, i.e. packet loss.

The simulation results are conclusive and show that the designed controller can work with the demonstrator if an adequate network solution is inserted between sensor and actuator.

#### <span id="page-25-1"></span>**3.5.3. Implementation**

The final implementation runs on the Arduino and is using a Interrupt Service Routine [\(ISR\)](#page-4-23) triggered by a timer to accept and decode packets from the sensor. The extracted value is used to perform the prediction steps mentioned above.

The interval in which this timer triggers higher than both, the configured rate of new packets and the actuation interval of the stepper motor. This means that not every call to the [ISR](#page-4-23) is used to receive sensor data or to maintain the carriages speed and acceleration for the whole sampling period. However, this cycle period presents a upper bound for both.

After the controller has a solid estimation of the current state, the acceleration needed to counteract any inclination or to return the carriage to the middle is calculated using the formula given by Equation [2.4.](#page-13-0) This acceleration is then converted to a interval using the formula defined in Equation [3.13](#page-18-3) which in turn is converted to the number of cycle periods until the next actuation of the stepper motor or the next packet arrival.

Using this setup, the controller implementation performs according to the simulation given in Section [3.5.2.](#page-25-0)

<span id="page-26-0"></span>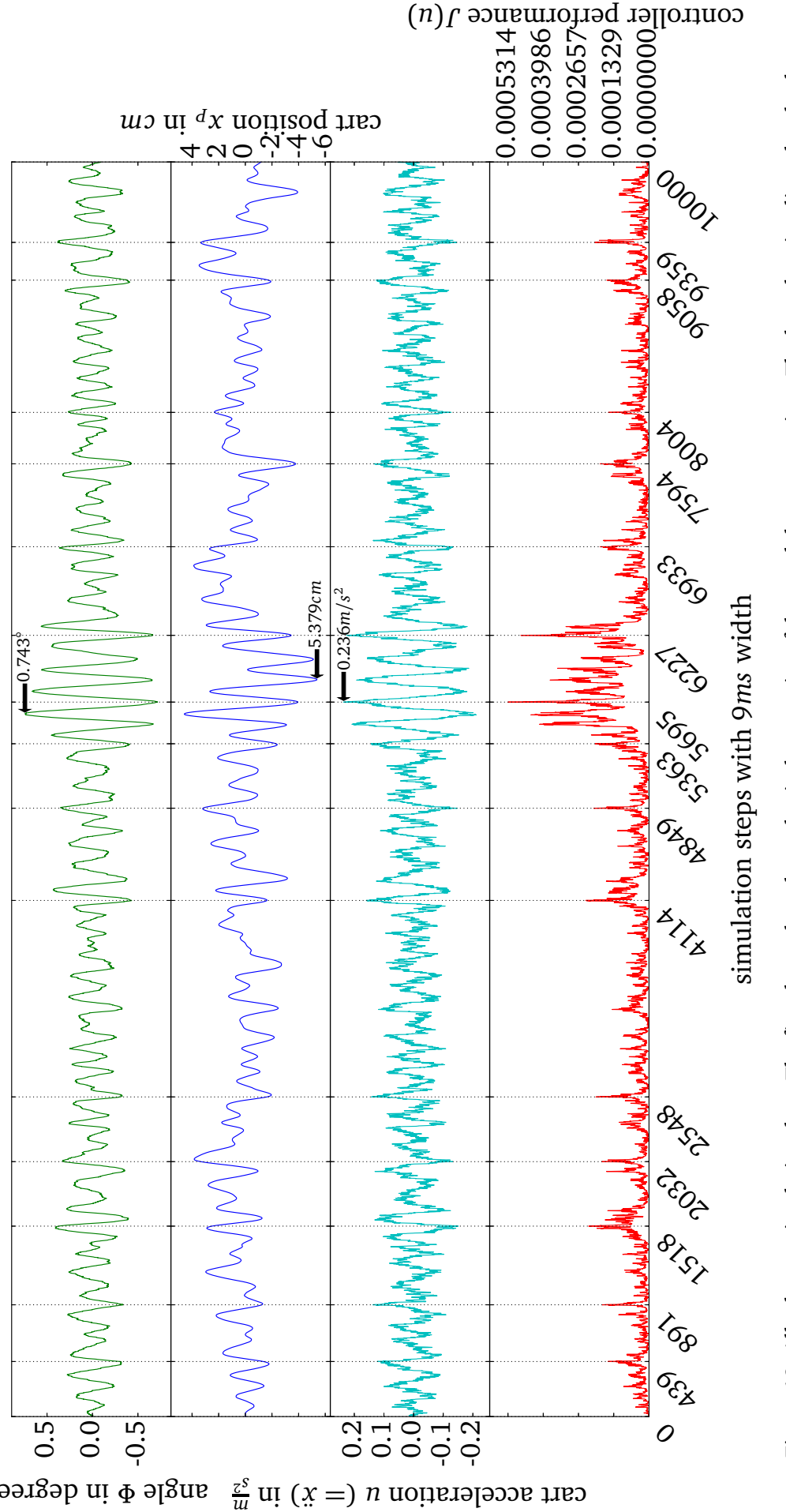

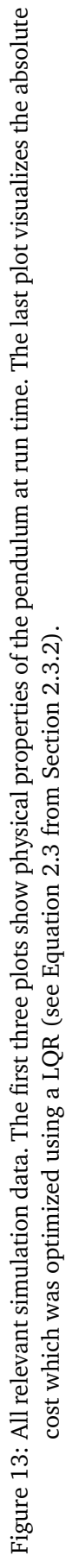

in degrees *Φ* angle

## <span id="page-27-0"></span>**4. Closing the Feedback Loop over a Network**

The testing of [NCSs](#page-4-0) and making the results comparable is the main goal of this thesis. As such, the demonstrator is required to support as many intermediate networks as possible. Since the most widely used type of network is Ethernet, support for Ethernet and the protocols building upon it is imperative.

### <span id="page-27-1"></span>**4.1. Networking with Arduino Due**

The Arduino Due is easy to use but lacking in the area of compatibility with network interfaces. Its controller, the Atmel SAM3X8E [[Atm15](#page-40-9)], features interfaces for [SPI,](#page-4-6) [CAN,](#page-4-7) and even an Ethernet Media Access Controller [\(EMAC\)](#page-4-24), but lacks accessible pins for the latter.

#### <span id="page-27-2"></span>**4.1.1. Serial via [USB](#page-4-5)**

The default serial connection was already explained and measured in Section [3.4.2.](#page-22-1) To recap, the Round Trip Time [\(RTT\)](#page-4-11) is 0.61*ms* or less in 99% of transmissions. This means likely one-way transmissions of less than 0.31*ms*, making it a sane default.

#### <span id="page-27-3"></span>**4.1.2. [SPI](#page-4-6) and [CAN](#page-4-7)**

Both [SPI](#page-4-6) and [CAN](#page-4-7) are readily available for use on the Arduino Due. However, the sensor software of this demonstrator, i.e. the part running on the computer, does not implement these methods of communication, as there were no interfaces available for testing when writing this thesis.

Code to control these interfaces would be straightforward to write and easy to integrate with the existing sensor software.

#### <span id="page-27-4"></span>**4.1.3. Ethernet**

The most universal interface available for the Arduino Due is Ethernet. Because Ethernet is well supported, the signal path can be arbitrarily extended using hardware commonly available or by using virtualization technology. To add such an interface to an Arduino Due, a so called Ethernet Shield is used. This is plugged onto the Arduino's [SPI](#page-4-6) bus, allowing it to connect to a WIZNet W5100 Ethernet Controller [[WC15a](#page-43-8)].

This setup however is very slow. This is mostly the fault of the aged W5100 chip which clocks its SPI interface at a maximum of 14.29MHz and does not allow the transmission of multiple bytes in a single transaction. The W5200 Ethernet Controller [[WC15b](#page-43-9)] fixes these issues and should be able to provide much better speeds.

The delay subsequently is twice as high when comparing the [RTT](#page-4-11) (best and worst case) of an Ethernet connection with that of a plain serial connection without a full [IP](#page-4-25) stack (see Figures [11](#page-24-1) and [14\)](#page-28-1). While the current setup with the W5100 is generally slower than a serial connection, the newer W5200 chip should exceed the [USB](#page-4-5) connections performance when a single link is used.

The cleanest and fastest variant would be to use the Ethernet [MAC](#page-4-26) present on the boards processor, the Atmel SAM3X8E. This would require a physical layer component

<span id="page-28-1"></span>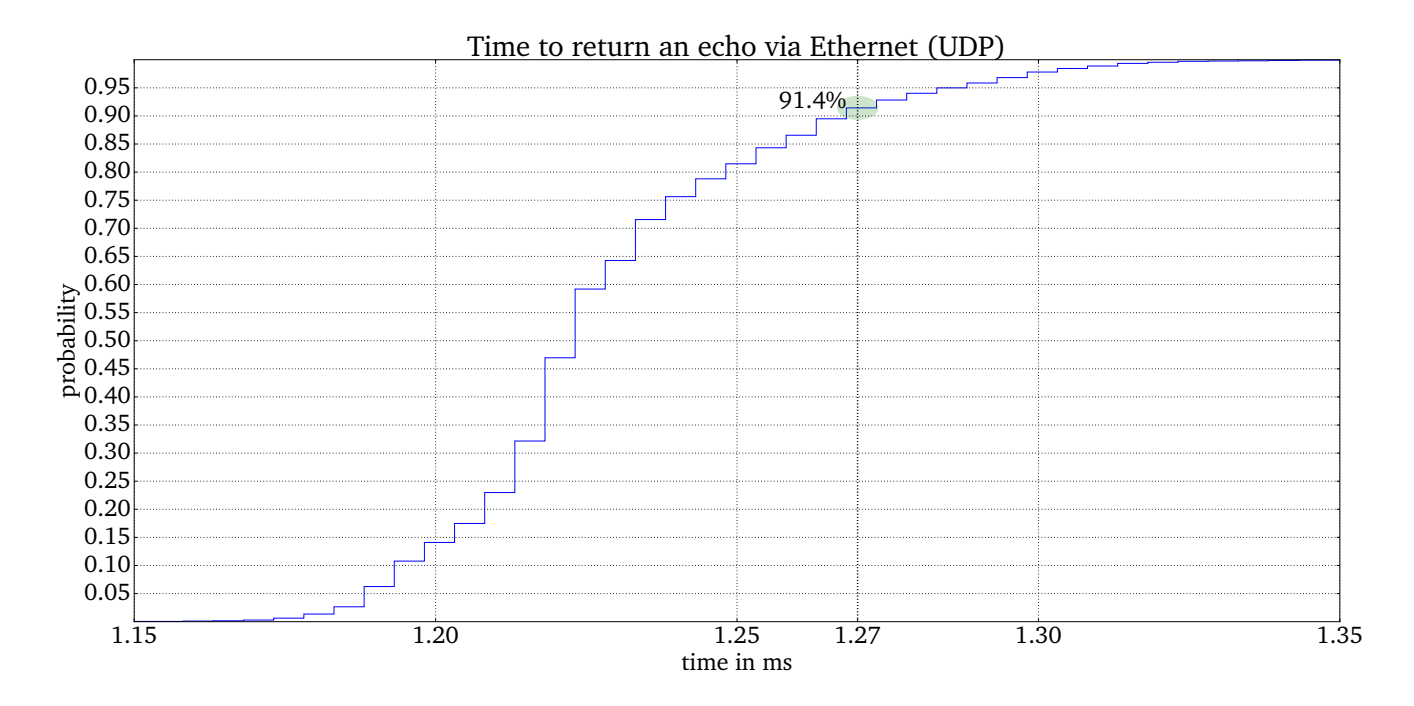

Figure 14: [CDF](#page-4-10) of the [RTTs](#page-4-11) in a [UDP](#page-4-12) connection.

[\(PHY\)](#page-4-27) for Ethernet. However, the corresponding pins are not broken out on the Arduino Due board which is why this option was not further explored. Many non-Arduino boards using the SAM3X8E expose the pins needed to operate the [EMAC](#page-4-24) and have libraries to use Ethernet [PHYs](#page-4-27).

### <span id="page-28-0"></span>**4.2. Mininet for [LAN](#page-4-8) simulation**

With an Ethernet interface in place, Mininet [[Lan15](#page-41-5)] can be used to simulate an arbitrary, [SDN](#page-4-15) controlled network. This is possible because one end of the transmission channel is a computer. A simulation with the physical link being the last link in the simulated network is easy and straightforward. Any other scenarios with the physical link in different locations are possible by using additional, intermediate hosts running Mininet. These however are unnecessary in most setups, as a [NCS](#page-4-0) requires the whole network to be assessed, regardless of a single link which might have different properties.

As shown in Appendix [D,](#page-39-0) the case in which the computer driving the camera is used for hosting the Mininet simulation is easy to realize and already provides a testing environment featuring arbitrary topologies and a [SDN](#page-4-15) controller. In addition, the Mininet environment makes simulating degraded link quality and dynamic link outages easy.

Using the POX [[Pox](#page-42-11)] controller in a simple OSI Layer 2 [\(L2\)](#page-4-28) learning switch mode, the network worked flawlessly and introduced realistic latency and bandwidth properties when increasing the number of intermediate hosts.

#### <span id="page-29-0"></span>**4.3. Evaluation**

With this setup in place, varying simulated networks behave as expected and can be adapted to test specific scenarios. This enables thorough testing of different [NCS](#page-4-0) solutions based on using [SDN](#page-4-15) technologies [[Car](#page-41-3)+14] with arbitrary OpenFlow controllers.

However, this demonstrators only physical link does not offer a very good performance. As already touched on above, using the SAM3X8E's [EMAC](#page-4-24) would be a more efficient way to implement Ethernet connectivity. An unofficial Arduino Due clone, like the TAIJIUINO Due Pro [[Ele15](#page-41-12)], which has the [EMAC](#page-4-24) pins broken out could be used to remedy these issues.

A good alternative would be a STM32 family controller (e.g. STM32F407 [[STM15](#page-43-10)]) based development board like the Olimex STM32-E407 [[Oli15](#page-42-12)]. It offers better overall performance and an on-board Ethernet interface at a lower price. The move toward a STM32 family board would however increase the complexity of the tool chain and the code required to operate the actuator hardware.

## <span id="page-30-0"></span>**5. Summary**

[NCSs](#page-4-0) are always sensitive to changes in the networks quality of service. Many solutions for making [NCSs](#page-4-0) viable exist, although they may use very different approaches.

The first possibility is to design a control system around the network. This is promising in many applications and works fine, as long as the network quality remains constant within certain bounds. The other possibility is to take any control system and make the network more predictable and capable to accommodate such a sensitive system.

### <span id="page-30-1"></span>**5.1. Possibilities and Limitations of this Demonstrator**

Any of these approaches often lack results based on actual, representative hardware tests which are easy to compare. An obvious difference between the two possibilities described above is the fact, that an easily applicable demonstrator is only viable for the second possibility, by making the intermediate network interchangeable. Specialized controllers always require rebuilding the setup for its specific requirements.

Therefore, this demonstrator provides the ability to test intermediate networks for [NCSs](#page-4-0) and to compare the results.

#### <span id="page-30-2"></span>**5.1.1. Testing [NCSs](#page-4-0) in varying Network Environments**

This demonstrator offers interfaces for [USB,](#page-4-5) [SPI,](#page-4-6) [CAN](#page-4-7) and Ethernet. While the latter use cases are obvious, [USB](#page-4-5) offers only a serial connection at first. However, the demonstrator is using a Arduino Due which supports [USB](#page-4-5) devices in host mode: This means that any interface for which a [USB](#page-4-5) media converter is available can be supported. This is the case for several field bus systems, but also for different wireless solutions. On an even lower level, the Arduino also serves to interface with electronics directly, opening up a range of visual data transmission methods like infrared [LEDs](#page-4-29).

All these have to be implemented first which can be very time consuming for more exotic setups. However, many methods have already been explored by the Arduino Community and are readily available under open source licenses.

#### <span id="page-30-3"></span>**5.1.2. Testing [NCSs](#page-4-0) in an OpenFlow-capable [LAN](#page-4-8)**

Testing different algorithms for [SDN](#page-4-15) based networks proved straightforward and simple. Mininet makes changing setups easy and enables debugging at arbitrary levels of the networking stack. Any [SDN](#page-4-15) controller supporting OpenFlow 1.0 or 1.3 works with Mininet and can be used to develop network applications providing an abstraction from low level networking, thus enabling the support of real time requirements needed by [NCS.](#page-4-0)

### <span id="page-30-4"></span>**5.1.3. Testing specialized [NCS](#page-4-0) Controllers**

As explained above, testing specialized [NCS](#page-4-0) controllers is not a viable option with an unified demonstrator such as this. This is because much of the setup detailed above has to be reimplemented using the [NCS](#page-4-0) controller. In such cases it is easier to built a dedicated prototype instead of targeting the platform chosen for another setup.

<span id="page-31-1"></span>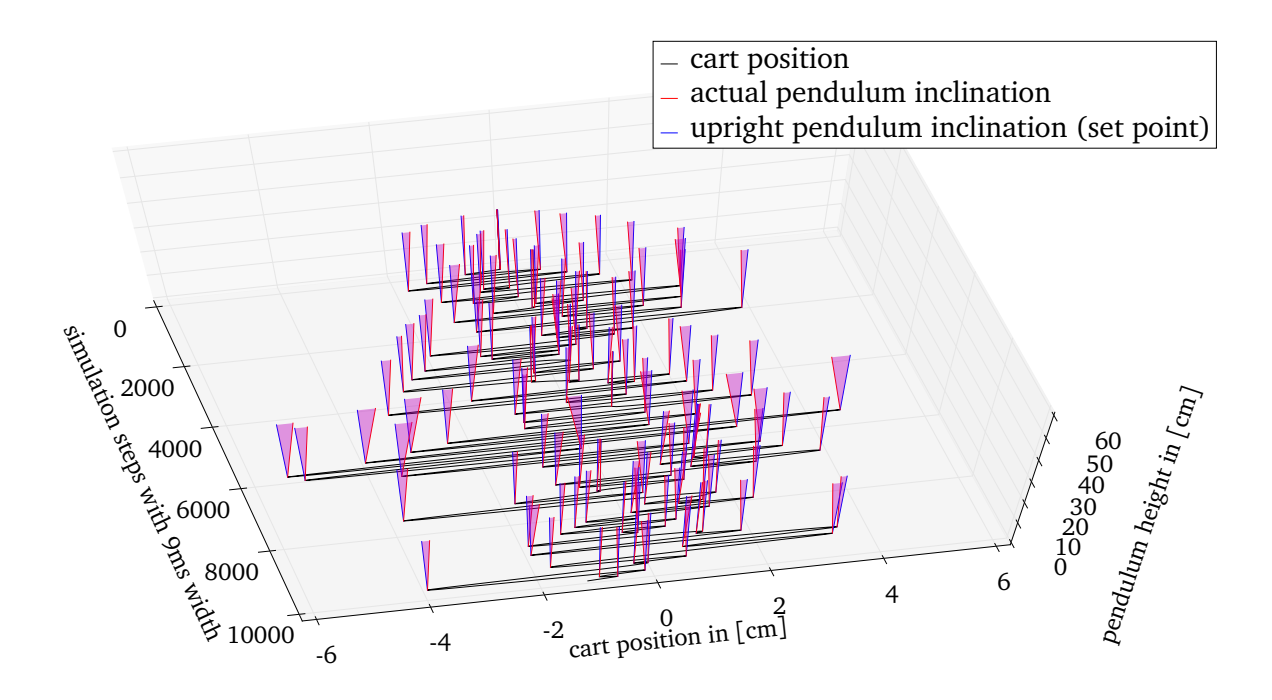

Figure 15: Visualization of the simulation. This is rendered using the same data as Figure [13.](#page-26-0) The shown angles are scaled to be more visible.

However, the inverted pendulum is the single most studied control system and also a prime example for a closed-loop system. When implementing a showcase implementation, the inverted pendulum should be considered with a strong preference. In addition, using a camera as the sensor makes for a convincing setup which is not only constructed from the need to have actuators and sensors on different network nodes.

This demonstrator's sensor software is reusable, well optimized and uses very popular, consumer-grade hardware. If a camera is chosen as sensor, this can save the effort of writing dedicated sensor software.

### <span id="page-31-0"></span>**5.2. Future Work**

Even if the current state of this demonstrator provides a basic environment for testing and comparing [NCS](#page-4-0) optimizations and algorithms in the network, there is much room for improvements.

The current controller can and should be stabilized further. It is apparent from the simulation in Section [3.5.2](#page-25-0) that the controller is far from perfect. Even though the set point deviations are small, the cart is moving around too much. This also leads to a poor robustness against manual disturbances. For a visualization of this, please see Figure [15.](#page-31-1)

While the sensor software and the controller are disjoint for now, a major addition would be the introduction of a negotiation protocol. Right now, an upper bound for the delay on the feedback loop is configured statically in the controller. Having the sensor software and the controller negotiate this upper bound dynamically could prove to be beneficial in certain cases. Also, the introduction of a lower bound for transmission delay can increase a controller's efficiency. These two measures could further improve or even replace the Kalman filter and the prediction step present in front of the controller implementation.

As noted in Section [4.3,](#page-29-0) the Ethernet interface used to connect the Arduino did not meet expectations. The next step would be to use a more sophisticated controller board than the Arduino Due which also meets industrial quality requirements and thus is a more realistic demonstration. Any STM32F407 family [[STM15](#page-43-10)] development board with an Ethernet [PHY](#page-4-27) presents a promising candidate which could serve as a drop in replacement for the Arduino Due and the Ethernet Shield.

### <span id="page-32-0"></span>**5.3. Conclusion**

The study of [NCSs](#page-4-0) is as relevant as ever. The networking requirements are easily matched by today's hardware and the applications profiting from [NCSs](#page-4-0) are steadily growing. Hence, research in this area continues to produce solutions to the problems [NCSs](#page-4-0) pose.

These solutions are divided into those which optimize the controllers to work with inconsistent communication, and those which mitigate delays within the network to properly serve an unoptimized controller. The goal of this thesis was to present the setup of a demonstrator which makes testing of the solutions acting in the network possible and the results comparable.

The first section of this thesis described the need for a demonstrator for [NCSs](#page-4-0) and suggests the use of the well-known and thoroughly documented inverted pendulum. After summarizing the background needed to built this control system in Section [2,](#page-10-0) the third section detailed the setup of an inverted pendulum with visual angle detection, a very practical and representative example for [NCSs](#page-4-0). This thesis concluded with a description of different networking interfaces which can be used with the resulting demonstrator.

All in all, a setup consisting of commodity hardware was proven to be sufficient to built a operational demonstrator for [NCSs](#page-4-0). The sensor software needed to use such a camera to detect the pendulums inclination was written and evaluated, proving it stable in its measurements and its performance. The actuator software was realized using a well known micro-stepping driver and can be reused for any future [NCS](#page-4-0) demonstrator setup. The communication interface between sensor and actuator was kept as variable as possible while exploring the possibilities of a connection via virtualized Ethernet networks.

Finally, a discrete-time system model was derived and an appropriate, [LQR](#page-4-3) based controller was suggested. This controller's simulation and implementation have been explained in detail to ensure the reproducibility of this setup and to enable the testing of arbitrary solutions to [NCS](#page-4-0) problems.

# **Appendices**

### <span id="page-33-1"></span><span id="page-33-0"></span>**A. Solving the Inverted Pendulum's Lagrangian**

To recap, these are the definitions from Section [3.1.1,](#page-15-0) with  $(x_p, y_p)$  and  $(x_M, y_M)$  being the Cartesian coordinates of the pivot *P* and the pendulum's center of mass *M*, respectively. :

$$
x_{p} = x \t\t \hat{y}_{p} = 0 \t\t \hat{y}_{p} = 0
$$
  
\n
$$
x_{M} = x - \frac{l}{2} \cdot \sin(\Phi) \t\t \hat{y}_{M} = \dot{x} - d\dot{\Phi}\cos\Phi
$$
  
\n
$$
y_{M} = \frac{l}{2} \cdot \cos(\Phi) \t\t \hat{y}_{M} = -d\dot{\Phi}\sin\Phi
$$

They define the positions of the pendulum's base *P* and center of mass *M* (see Figure [4\)](#page-14-2) and their derivatives, i.e. their speed.

These yield the kinetic energy *T* and the potential energy *V* present this system and thus, its Lagrangian  $(L = T - V)$ :

$$
v_M^2 = \dot{x}_M^2 + \dot{y}_M^2 = \dot{x}_M^2 - d\dot{x}_P \dot{\Phi} \cos \Phi + d^2 \dot{\Phi}^2
$$
 (A.1)

$$
T = \frac{1}{2}mv_M^2 + \frac{1}{2}I_P\dot{\Phi}^2
$$
 (A.2)

$$
V = m \cdot g \cdot y_M \tag{A.3}
$$

$$
L = T - V \tag{A.4}
$$

$$
= \left(\frac{1}{2}mv_M^2 + \frac{1}{2}I_p\dot{\Phi}^2\right) - (m \cdot g \cdot y_M)
$$
\n(A.5)

$$
= \left(\frac{1}{2}m(\dot{x}_M^2 - d\dot{x}_P\dot{\Phi}\cos\Phi + d^2\dot{\Phi}^2) + \frac{1}{2}\left(\frac{1}{3}ml^2\right)\dot{\Phi}^2\right) + \left(mgd\dot{\Phi}\sin\Phi\right) \tag{A.6}
$$

$$
= m\left(\frac{1}{2}\dot{x}_M^2 - d\dot{x}_P \dot{\Phi}\cos\Phi + \frac{1}{2}d^2\dot{\Phi}^2\right) + m\left(\frac{1}{6}l^2\dot{\Phi}^2 + gd\dot{\Phi}\sin\Phi\right)
$$
 (A.7)

$$
L = m\left(\frac{1}{2}\dot{x}_M^2 + \frac{1}{2}\left(d^2 + \frac{1}{3}l^2\right)\dot{\Phi}^2 - d\left(\dot{x}_P\dot{\Phi} + g\right)\cos\Phi\right)
$$
 (A.8)

This equation can be solved for *Φ*¨ by using the Euler-Lagrange equation:

$$
\frac{d}{dt}\frac{\partial L}{\partial \dot{\Phi}} = \frac{\partial L}{\partial \Phi}
$$
 (A.9)

$$
\frac{\partial L}{\partial \dot{\Phi}} = \left(d^2 + \frac{1}{3}l^2\right)\dot{\Phi} - d\dot{x}_p \cos(\Phi)
$$
 (A.10)

$$
\frac{\partial L}{\partial \Phi} = d\left(\dot{x}_p \dot{\Phi} + g\right) \sin(\Phi) \tag{A.11}
$$

$$
\frac{d}{dt}\frac{\partial L}{\partial \dot{\Phi}} - \frac{\partial L}{\partial \Phi} = 0
$$
 (A.12)

$$
\frac{d}{dt}\left(\left(d^2 + \frac{1}{3}l^2\right)\dot{\Phi} - d\dot{x}_p\cos(\Phi)\right) - d\left(\dot{x}_p\dot{\Phi} + g\right)\sin(\Phi) = 0\tag{A.13}
$$

$$
\left(d^2 + \frac{1}{3}l^2\right)\ddot{\Phi} - d\ddot{x}_P \cos(\Phi) + d\dot{x}_P \dot{\Phi} \sin(\Phi) - d\left(\dot{x}_P \dot{\Phi} + g\right) \sin(\Phi) = 0 \tag{A.14}
$$

$$
\Rightarrow \quad \ddot{\Phi} = \underbrace{\frac{d}{d^2 + \frac{1}{3}l^2}}_{=F, \text{ a constant}} \left( \ddot{x}_p \cos(\Phi) + g \sin(\Phi) \right) \tag{A.15}
$$

Which is the equation for  $\ddot{\Phi}$  given in Section [3.1.1.](#page-15-0)

## <span id="page-34-0"></span>**B. Discretization of a continuous-time State Space Representation**

The discrete time state space representation of the system is given by the following equations:

$$
x_{k+1} = A_d x_k + B_d u_k \tag{B.1}
$$

$$
y_k = Cx_k \tag{B.2}
$$

To obtain  $A_d$  and  $B_d$  from their continuous-time variants, a general solution to the first order differential  $\dot{x} = A \cdot x + B \cdot u$  is used and discretized according to the method used by Blind et. al. [[BA12](#page-40-7)]:

$$
x(t) = e^{At} \cdot x(t_0) + \int_{t_0}^t \left( e^{A\tau} \cdot Bu(\tau) \right) d\tau
$$
 (B.3)

$$
x_{k+1} = \underbrace{e^{AT_s}}_{A_d} x_k + \underbrace{\int_0^{T_s} (e^{A\tau} \cdot B) d\tau \cdot u_k}_{B_d}
$$
 (B.4)

## <span id="page-34-1"></span>**C. OpenCV Angle Detection**

The classes below present a simplified version of the algorithm used to detect the pendulums inclination. As it operates only on two markers, the camera has to be setup very precisely. The full code is available with the electronic release of this thesis. Refer to inline comments for further details.

The following class is simplification for the class below. It updates color ranges according to the track bars displayed by the [GUI,](#page-4-9) offering the results to the main algorithm.

```
class Marker(object):
2 """ A class for identifying objects by defining a range
        ,→ of colors with
<sup>3</sup> cv2 track bars.
4
5 A Marker defines an upper and a lower bound for each
         → value within the HSV
6 color space and can be used for filtering a HSV image
        ,→ for a specific color,
7 i.e. an object (the marker) with that color, if it is
         → sufficiently unique
8 in the overall picture.
9
\frac{10}{10} \frac{10}{10} \frac{10}{10} \frac{10}{10}_{11} PARAMETERS = [("hue", 179), ("sat", 255), ("val", 255)]12
13 def _init_(self, name, attach_window="Trackbars"):
14 | """ Constructor, initialize Trackbars. """
15 self.name = name
_{16} self.attach window = attach window
17
18 def update(data):
19 """ unused callback """
20 p a s s
21
22 f o r param_name, maximum i n self.PARAMETERS:
23 cv2.createTrackbar("1{0}-{1}".format(param_name
                ,→ , name), attach_window, 0, maximum, update
                ,→ )
24 cv2.createTrackbar("h{0}_{1}".format(param_name
                ,→ , name), attach_window, maximum, maximum,
                ,→ update)
25
26 def qet limits (self):
27 lower_vector = np.array([cv2.getTrackbarPos("1{0}_
            ,→ {1}".format(param_name, self.name), self.
            → attach_window) for param_name, _ in self.
            ,→ PARAMETERS], np.uint8)
28 upper_vector = np.array([cv2.getTrackbarPos("h{0}_
            ,→ {1}".format(param_name, self.name), self.
            → attach window) for param name, in self.
            ,→ PARAMETERS], np.uint8)
<sup>29</sup> return lower vector, upper vector
```
The following class contains the main mechanism of angle detection.

```
1 class AngleDetector(object):
2 | """ A class for calculating the angle of the line
        → between two points to the
3 horizon.
4
5 It calculates the angle between two markers defined by
        → Marker objects. The
6 angle is returned in radians in the interval [-pi,pi],
        → with 0 being a
7 upright position. "upright" assumes that the first
        → marker (a) is at the
8 bottom.
\frac{1}{9} """"
10
11 def __init_(self, cap_device, resolution=(320, 240),
        ,→ fps=125, output=True):
12 | """ Constructor, initialize camera and GUI """
13 self.capture = cv2.VideoCapture(cap_device)
14 self.resolution = resolution
15 self.fps = fps
_{16} self.output = output
17
18 | Self.capture.set(cv2.cv.CV_CAP_PROP_FRAME_WIDTH,
            ,→ resolution[0])
19 self.capture.set(cv2.cv.CV_CAP_PROP_FRAME_HEIGHT,
            ,→ resolution[1])
20 self.capture.set(cv2.cv.CV_CAP_PROP_FPS, fps)
21
<sup>22</sup> if self.output:
23 cv2.namedWindow("Angle")
24 cv2.namedWindow("Threshold A (Pivot)")
25 cv2.namedWindow("Threshold B (Tip)")
26 cv2.namedWindow("Trackbars")
27
28 self.marker_names = ('a', 'b')29 self.markers = (Marker(self.marker_names[0],
            → attach window="Trackbars"), Marker(self.
            → marker_names[1], attach_window="Trackbars"))
30
_3<sup>1</sup> def del (self):
32 cv2.destroyAllWindows()
33 self.capture.release()
34<sup>35</sup> def find_marker(self, hsv_imq, marker):
36 """ This methods finds any markers defined by the
            → program and returns the binary image as
37 well as a set of coordinates """
38 lower vector, upper vector = marker.get limits()
```

```
39
40 threshold img = cv2.inRange(hsvimg, lower vector,,→ upper_vector)
_{41} | image = threshold_img.copy()
42
43 contours, = cv2.findContours(threshold_img, cv2.
             ,→ RETR_LIST, cv2.CHAIN_APPROX_NONE)
44 best_contour = None
\max area = 0
46 for contour in contours:
47 area = cv2.contourArea(contour)
48 if area > max_area:
49 max_area = area
50 best contour = contour
\mathbf{x} = 052 \t\t\t V = 053 if best_contour is not None:
              moments = cv2.moments(best_countour)55 area = moments ['m00']\begin{array}{c|c|c|c|c|c|c|c|c} \hline \text{56} & \text{X} & = & \text{int}(\text{moments}[\text{'ml0'}] & / \text{area}) \end{array}57 y = int (moments ['m01'] / area)
58 return image, (X, Y)59
60 def get_current_angle(self):
61 """ Main angle detection routine. this method is
             → called by the main program and returns the
62 angle on basis of the markers found in the picture.
             ,→ """
\frac{1}{63} \frac{1}{4} capture a image and convert to hsv
_{64} | _{7} img = self.capture.read()
65 hsv_img = cv2.cvtColor(img, cv2.COLOR_BGR2HSV)
66
67 marker_img = dict()
68 marker_coords = dict()
69
<sub>70</sub> for marker in self.markers:
71 marker_img[marker.name], marker_coords[marker.
                 \rightarrow name] = self.find_marker(hsv_imq, marker)
72 cv2.circle(img, marker coords[marker.name], 2,
                 \leftrightarrow (0, 255, 0), 20)
73
74 x1, y1 = marker_coords[self.marker_names[0]]
75 x^2, y^2 = marker_coords[self.marker names[1]]
76 i f self.output:
77 cv2.line(img, (x1, y1), (x2, y2), (255, 0, 0),
                 \leftrightarrow 3, \text{cv2.CV}\_\text{AA}\begin{array}{ccc} \text{78} & \text{CV2}.\text{line(img, x1, y1), (img.shape[1], y1), \end{array}\leftrightarrow (255, 0, 0), 3, cv2.CV_AA)
79
```

```
| * calculate the angle
\begin{array}{c|c|c|c|c|c|c|c|c} \mathbf{if} & \mathbf{x1} & == & \mathbf{x2:} & # \text{ this is the upright case} \end{array}\begin{array}{c|c}\n 82 & \text{angle} = 0.0\n \end{array}\begin{array}{lll} \text{83} & \text{else} \end{array} elif y1 == y2: # this is the horizontal case\int_{84} if x^2 < x^1:
\begin{array}{c|c|c|c|c} \n\text{ss} & \text{angle} & = -\text{np.pi} / 2 \\
\end{array}86 e l s e :
\begin{array}{c|c|c|c|c} \hline \text{ }} & \text{ } & \text{ } \text{angle} & = \text{np.pi} / 2 \end{array}88 else:
89 angle = np.arctan(float(y2 - y1)/float(x2 - x1)
                        ,→ ) + np.pi/2
90 # rotate the angle, so a upright position
                        → equals 0
\mathbf{i} \cdot \mathbf{f} \times 2 \leq \mathbf{x} \cdot 1:
_{92} angle - np.pi
93
94 if self.output:
95 \parallel \qquad \qquad \qquad \qquad \qquad \qquad \qquad \qquad \qquad \qquad \qquad \qquad \qquad \qquad \qquad \qquad \qquad \qquad \qquad \qquad \qquad \qquad \qquad \qquad \qquad \qquad \qquad \qquad \qquad \qquad \qquad \qquad \qquad \qquad \qquad 96 cv2.putText(img, str(angle), (20, img.shape[0]
                        ,→ - 20), cv2.FONT_HERSHEY_SIMPLEX, 1.0,
                         ,→ (255, 255, 255), 2)
97 # display frames to users
98 cv2.imshow("Angle", img)
99 | cv2.imshow("Threshold A (Pivot)", marker_img['a
                         ,→ '])
100 cv2.imshow("Threshold B (Tip)", marker_img['b'
                         ,→ ])
101 return angle
```
## <span id="page-39-0"></span>**D. Mininet Configuration**

The following lines of Python [[Ros15](#page-42-9)] code attach a hardware interface to the Mininet [[Lan15](#page-41-5)] simulation. Refer to inline comments for more details.

```
1 #!/usr/bin/python
\overline{2}3 # import required libraries
4 from mininet.cli import CLI
5 from mininet.net import Mininet
6 from mininet.link import TCIntf
7 from mininet.topolib import TreeTopo
8
9 \mid \text{if} \_\text{name} == ' \_\text{main}:
10 # name of the hardware interface
11 iface_name = 'eth0'
12
\frac{1}{13} # use a binary tree of depth three as topology
14 net = Mininet(topo=TreeTopo(depth=3, fanout=2))
15
16 # take the root switch and attach the hardware to it
_{17} switch = net.switches[0]
_18 iface = TCIntf(iface name, node=switch)
19
20 # optionally, specify properties of this interface
_{21} iface.config(loss=50) # packet loss in _{2}^{8}22 iface.config(delay=15) # additional delay in ms
23 iface.config(bw=1) # bandwidth in Mb/s
24
25 # start, show cli, and clean up
26 net.start()
27 CLI(net)
28 net.stop()
```
With this simulation running, an arbitrary [SDN](#page-4-15) controller like POX [[Pox](#page-42-11)] can be started to fill the switches flow tables. Of course, the Mininet configuration has to be adjusted to find the controller when using another port than 6633 or another host than localhost.

With this in place, the demonstrator can be connected to the interface specified in the above code. The sensor software needs to be started from one of the Mininet hosts by issuing *h1 xterm* followed by the setup required for the sensor.

## <span id="page-40-0"></span>**References**

- <span id="page-40-8"></span>[All09] Allegro. *Allegro A4988 Microstepping Driver Datasheet*. 2009. U R L: [http:](http://www.allegromicro.com/~/Media/Files/Datasheets/A4988-Datasheet.ashx) [//www.allegromicro.com/~/Media/Files/Datasheets](http://www.allegromicro.com/~/Media/Files/Datasheets/A4988-Datasheet.ashx)/ [A4988-Datasheet.ashx](http://www.allegromicro.com/~/Media/Files/Datasheets/A4988-Datasheet.ashx).
- <span id="page-40-4"></span>[AS03] Babak Azimi-Sadjadi. "Stability of networked control systems in the presence of packet losses". In: *Proceedings of 2003 IEEE Conference on Decision and Control. Vol. 1. 2003, pp. 676-681. URL: [http://scl.](http://scl.hanyang.ac.kr/scl/database/papers/CDC/2003/pdffiles/papers/tum06.2.pdf)* [hanyang . ac . kr / scl / database / papers / CDC / 2003 /](http://scl.hanyang.ac.kr/scl/database/papers/CDC/2003/pdffiles/papers/tum06.2.pdf) [pdffiles/papers/tum06.2.pdf](http://scl.hanyang.ac.kr/scl/database/papers/CDC/2003/pdffiles/papers/tum06.2.pdf).
- <span id="page-40-5"></span>[Ass15] Open DeviceNet Vendor Association. *DeviceNet*. 2015. URL: [https://](https://www.odva.org/Home/ODVATECHNOLOGIES/DeviceNet/DeviceNetTechnologyOverview.aspx) [www.odva.org/Home/ODVATECHNOLOGIES/DeviceNet/](https://www.odva.org/Home/ODVATECHNOLOGIES/DeviceNet/DeviceNetTechnologyOverview.aspx) [DeviceNetTechnologyOverview.aspx](https://www.odva.org/Home/ODVATECHNOLOGIES/DeviceNet/DeviceNetTechnologyOverview.aspx).
- <span id="page-40-9"></span>[Atm15] Atmel. *Atmel SAM3X8E Microcontroller Datasheet*. 2015. U R L: [http://](http://www.atmel.com/Images/Atmel-11057-32-bit-Cortex-M3-Microcontroller-SAM3X-SAM3A_Datasheet.pdf) [www.atmel.com/Images/Atmel-11057-32-bit-Cortex-](http://www.atmel.com/Images/Atmel-11057-32-bit-Cortex-M3-Microcontroller-SAM3X-SAM3A_Datasheet.pdf)[M3-Microcontroller-SAM3X-SAM3A\\_Datasheet.pdf](http://www.atmel.com/Images/Atmel-11057-32-bit-Cortex-M3-Microcontroller-SAM3X-SAM3A_Datasheet.pdf).
- <span id="page-40-6"></span>[BA11a] Rainer Blind and Frank Allgöwer. "Analysis of Networked Event-Based Control with a Shared Communication Medium: Part I-Pure ALOHA". In: *Jeb* 1 (2011), p. 2. URL: [http://www.nt.ntnu.no/users/](http://www.nt.ntnu.no/users/skoge/prost/proceedings/ifac11-proceedings/data/html/papers/1100.pdf) [skoge/prost/proceedings/ifac11-proceedings/data](http://www.nt.ntnu.no/users/skoge/prost/proceedings/ifac11-proceedings/data/html/papers/1100.pdf)/ [html/papers/1100.pdf](http://www.nt.ntnu.no/users/skoge/prost/proceedings/ifac11-proceedings/data/html/papers/1100.pdf).
- <span id="page-40-1"></span>[BA11b] Rainer Blind and Frank Allgöwer. "On the optimal sending rate for networked control systems with a shared communication medium". In: *Decision and Control and European Control Conference (CDC-ECC), 2011 50th IEEE Conference on*. IEEE, 2011, pp. 4704–4709. U R L: [http://](http://ieeexplore.ieee.org/xpls/abs_all.jsp?arnumber=6160886) [ieeexplore.ieee.org/xpls/abs\\_all.jsp?arnumber=](http://ieeexplore.ieee.org/xpls/abs_all.jsp?arnumber=6160886) [6160886](http://ieeexplore.ieee.org/xpls/abs_all.jsp?arnumber=6160886).
- <span id="page-40-7"></span>[BA12] Rainer Blind and F. Allgower. "Is it worth to retransmit lost packets in Networked Control Systems?" In: *Decision and Control (CDC), 2012 IEEE 51st Annual Conference on*. IEEE, 2012, pp. 1368–1373. U R L: [http://](http://ieeexplore.ieee.org/xpls/abs_all.jsp?arnumber=6426881) [ieeexplore.ieee.org/xpls/abs\\_all.jsp?arnumber=](http://ieeexplore.ieee.org/xpls/abs_all.jsp?arnumber=6426881) [6426881](http://ieeexplore.ieee.org/xpls/abs_all.jsp?arnumber=6426881).
- <span id="page-40-2"></span>[BA14] Rainer Blind and Frank Allgöwer. "On the stabilizability of continuoustime systems over a packet based communication system with loss and delay". In: *World Congress of the International Federation of Automatic Control (IFAC)*. 2014. URL: [http://www.nt.ntnu.no/users/](http://www.nt.ntnu.no/users/skoge/prost/proceedings/ifac2014/media/files/1213.pdf) [skoge/prost/proceedings/ifac2014/media/files/](http://www.nt.ntnu.no/users/skoge/prost/proceedings/ifac2014/media/files/1213.pdf) [1213.pdf](http://www.nt.ntnu.no/users/skoge/prost/proceedings/ifac2014/media/files/1213.pdf).
- <span id="page-40-3"></span>[BPZ00] Michael S. Branicky, Stephen M. Phillips, and Wei Zhang. "Stability of networked control systems: Explicit analysis of delay". In: *American Control Conference, 2000. Proceedings of the 2000*. Vol. 4. IEEE, 2000, pp. 2352– 2357. URL: [http://ieeexplore.ieee.org/xpls/abs\\_](http://ieeexplore.ieee.org/xpls/abs_all.jsp?arnumber=878601) [all.jsp?arnumber=878601](http://ieeexplore.ieee.org/xpls/abs_all.jsp?arnumber=878601).
- <span id="page-41-3"></span>[Car+14] Ben William Carabelli et al. *A Network Abstraction for Control Systems*. Technical Report 2014/01, University of Stuttgart, Institute for Parallel and Distributed Systems, 2014. URL: [ftp://ftp.informatik.uni](ftp://ftp.informatik.uni-stuttgart.de/pub/library/ncstrl.ustuttgart_fi/TR-2014-01/TR-2014-01.pdf)[stuttgart.de/pub/library/ncstrl.ustuttgart\\_fi/](ftp://ftp.informatik.uni-stuttgart.de/pub/library/ncstrl.ustuttgart_fi/TR-2014-01/TR-2014-01.pdf) [TR-2014-01/TR-2014-01.pdf](ftp://ftp.informatik.uni-stuttgart.de/pub/library/ncstrl.ustuttgart_fi/TR-2014-01/TR-2014-01.pdf).
- <span id="page-41-2"></span>[e.V15] PROFIBUS Nutzerorganisation e.V. *ProfiBus*. 2015. U R L: [http://www.](http://www.profibus.com/technology/profibus/) [profibus.com/technology/profibus/](http://www.profibus.com/technology/profibus/).
- <span id="page-41-12"></span>[Ele15] ElecHouse. *TAIJIUINO Due Pro R2 Information Page*. 2015. U R L: [http:](http://www.elechouse.com/elechouse/index.php?main_page=product_info&cPath=72_73&products_id=2224) [//www.elechouse.com/elechouse/index.php?main\\_](http://www.elechouse.com/elechouse/index.php?main_page=product_info&cPath=72_73&products_id=2224) [page=product\\_info&cPath=72\\_73&products\\_id=2224](http://www.elechouse.com/elechouse/index.php?main_page=product_info&cPath=72_73&products_id=2224).
- <span id="page-41-9"></span>[Gar15] Willow Garage. OpenCV. 2015. URL: <http://opencv.org/>.
- <span id="page-41-1"></span>[GC10] Rachana Ashok Gupta and Mo-Yuen Chow. "Networked control system: overview and research trends". In: *Industrial Electronics, IEEE Transactions on* 57.7 (2010), pp. 2527–2535. U R L: [http://ieeexplore.ieee.](http://ieeexplore.ieee.org/xpls/abs_all.jsp?arnumber=5313866) [org/xpls/abs\\_all.jsp?arnumber=5313866](http://ieeexplore.ieee.org/xpls/abs_all.jsp?arnumber=5313866).
- <span id="page-41-4"></span>[Hee+09] WPMH Heemels et al. "networked control systems with communication constraints: Tradeoffs between transmission intervals and delays". In: *Control Conference (ECC), 2009 European*. IEEE, 2009, pp. 4296–4301. U R L: [http://ieeexplore.ieee.org/xpls/abs\\_all.jsp?](http://ieeexplore.ieee.org/xpls/abs_all.jsp?arnumber=7075075) [arnumber=7075075](http://ieeexplore.ieee.org/xpls/abs_all.jsp?arnumber=7075075).
- <span id="page-41-0"></span>[HNX07] Joao P. Hespanha, Payam Naghshtabrizi, and Yonggang Xu. "A survey of recent results in networked control systems". In: *PROCEEDINGS-IEEE* 95.1 (2007), p. 138. URL: [http://citeseerx.ist.psu.edu/](http://citeseerx.ist.psu.edu/viewdoc/download?doi=10.1.1.216.9432&rep=rep1&type=pdf) [viewdoc/download?doi=10.1.1.216.9432&rep=rep1&](http://citeseerx.ist.psu.edu/viewdoc/download?doi=10.1.1.216.9432&rep=rep1&type=pdf) [type=pdf](http://citeseerx.ist.psu.edu/viewdoc/download?doi=10.1.1.216.9432&rep=rep1&type=pdf).
- <span id="page-41-10"></span>[Hou62] P. V. C. Hough. *Method and Means for Recognizing Complex Patterns*. US 3069654. Originating Research Org. not identified, Dec. 18, 1962. URL: <http://www.osti.gov/scitech/biblio/4746348>.
- <span id="page-41-7"></span>[How14] Joe Howse. *Linux-Kernel Patch to gspca: Add high-speed modes for PS3 Eye camera*. 2014. U R L: [http://lkml.iu.edu/hypermail/](http://lkml.iu.edu/hypermail/linux/kernel/1412.3/01236.html) [linux/kernel/1412.3/01236.html](http://lkml.iu.edu/hypermail/linux/kernel/1412.3/01236.html).
- <span id="page-41-11"></span>[Hu62] Ming-Kuei Hu. "Visual pattern recognition by moment invariants". In: *IRE Transactions on Information Theory* 8.2 (Feb. 1962), pp. 179–187. I S S N: 0096-1000. DOI: [10.1109/TIT.1962.1057692](http://dx.doi.org/10.1109/TIT.1962.1057692).
- <span id="page-41-8"></span>[Kir09] Peter Kirn. *Trick Out Your PS3 Eye Webcam, Best Cam for Vision, Augmented Reality.* 2009. URL: http://createdigitalmotion.com/ [2009 / 08 / trick - out - your - ps3 - eye - webcam - best](http://createdigitalmotion.com/2009/08/trick-out-your-ps3-eye-webcam-best-cam-for-vision-augmented-reality/)  [cam-for-vision-augmented-reality/](http://createdigitalmotion.com/2009/08/trick-out-your-ps3-eye-webcam-best-cam-for-vision-augmented-reality/).
- <span id="page-41-5"></span>[Lan15] Bob Lantz. *Mininet*. 2015. URL: <http://mininet.org/>.
- <span id="page-41-6"></span>[Lea] *Leap Motion Controller.* 2015. URL: [https://www.leapmotion.](https://www.leapmotion.com/) [com/](https://www.leapmotion.com/).
- <span id="page-42-3"></span>[LMT02] Feng-Li Lian, James Moyne, and Dawn Tilbury. "Network design consideration for distributed control systems". In: *Control Systems Technology, IEEE Transactions on* 10.2 (2002), pp. 297–307. U R L: [http://](http://ieeexplore.ieee.org/xpls/abs_all.jsp?arnumber=987076) [ieeexplore.ieee.org/xpls/abs\\_all.jsp?arnumber=](http://ieeexplore.ieee.org/xpls/abs_all.jsp?arnumber=987076) [987076](http://ieeexplore.ieee.org/xpls/abs_all.jsp?arnumber=987076).
- <span id="page-42-6"></span>[MDF00] T. O. Mahony, C. J. Downing, and K. Fatla. "Genetic algorithm for PID parameter optimization: minimizing error criteria". In: *Process control and instrumentation* (2000), pp. 26–28.
- <span id="page-42-5"></span>[NAR08] A. N. K. Nasir, M. A. Ahmad, and M. F. Rahmat. "Performance Comparison Between Lqr and Pid Controllers for an Inverted Pendulum System". In: *AIP Conference Proceedings* 1052.1 (Oct. 7, 2008), pp. 124–128. I S S N: 0094243X. DOI: [10.1063/1.3008655](http://dx.doi.org/10.1063/1.3008655).
- <span id="page-42-0"></span>[Nis00] Norman S. Nise. *Control Systems Engineering*. 3rd. New York, NY, USA: John Wiley & Sons, Inc., 2000. I S B N: 0-471-36601-3.
- <span id="page-42-1"></span>[No98] Johan Nilsson and others. "Real-time control systems with delays". PhD thesis. Lund institute of Technology Lund, Sweden, 1998. URL: [http:](http://www.cds.caltech.edu/~murray/wiki/images/8/8b/Nilsson_thesis_98.pdf) [//www.cds.caltech.edu/~murray/wiki/images/8/](http://www.cds.caltech.edu/~murray/wiki/images/8/8b/Nilsson_thesis_98.pdf) [8b/Nilsson\\_thesis\\_98.pdf](http://www.cds.caltech.edu/~murray/wiki/images/8/8b/Nilsson_thesis_98.pdf).
- <span id="page-42-12"></span>[Oli15] Olimex. *STM32-E407 - Open Source Hardware Board*. 2015. U R L: [https:](https://www.olimex.com/Products/ARM/ST/STM32-E407/) [//www.olimex.com/Products/ARM/ST/STM32-E407/](https://www.olimex.com/Products/ARM/ST/STM32-E407/).
- <span id="page-42-4"></span>[PFA05] Kaustubh Pathak, Jaume Franch, and Sunil K. Agrawal. "Velocity and position control of a wheeled inverted pendulum by partial feedback linearization". In: *Robotics, IEEE Transactions on* 21.3 (2005), pp. 505–513. U R L: [http://ieeexplore.ieee.org/xpls/abs\\_all.jsp?](http://ieeexplore.ieee.org/xpls/abs_all.jsp?arnumber=1435497) [arnumber=1435497](http://ieeexplore.ieee.org/xpls/abs_all.jsp?arnumber=1435497).
- <span id="page-42-8"></span>[Pic] Raspberry Pi Camera. 2015. URL: [https://www.raspberrypi.](https://www.raspberrypi.org/products/camera-module/) [org/products/camera-module/](https://www.raspberrypi.org/products/camera-module/).
- <span id="page-42-11"></span>[Pox] *POX Controller.* 2015. URL: <http://www.noxrepo.org/>.
- <span id="page-42-10"></span>[Pro15] The GNU Project. GNU Octave. 2015. URL: https://www.gnu. [org/software/octave/](https://www.gnu.org/software/octave/).
- <span id="page-42-2"></span>[Ric03] Jean-Pierre Richard. "Time-delay systems: an overview of some recent advances and open problems". In: *automatica* 39.10 (2003), pp. 1667– 1694. URL: [http://www.sciencedirect.com/science/](http://www.sciencedirect.com/science/article/pii/S0005109803001675) [article/pii/S0005109803001675](http://www.sciencedirect.com/science/article/pii/S0005109803001675).
- <span id="page-42-7"></span>[RK08] Craig L. Robinson and P. R. Kumar. "Optimizing controller location in networked control systems with packet drops". In: *Selected Areas in Communications, IEEE Journal on* 26.4 (2008), pp. 661–671. URL: [http://](http://ieeexplore.ieee.org/xpls/abs_all.jsp?arnumber=4497791) [ieeexplore.ieee.org/xpls/abs\\_all.jsp?arnumber=](http://ieeexplore.ieee.org/xpls/abs_all.jsp?arnumber=4497791) [4497791](http://ieeexplore.ieee.org/xpls/abs_all.jsp?arnumber=4497791).
- <span id="page-42-9"></span>[Ros15] Guido van Rossum. *Python*. 2015. URL: [https://www.python.](https://www.python.org/) [org/](https://www.python.org/).
- <span id="page-43-3"></span>[SFY09] Y. Shi, H. Fang, and M. Yan. "Kalman filter-based adaptive control for networked systems with unknown parameters and randomly missing outputs". In: *International Journal of Robust and Nonlinear Control* 19.18 (2009), pp. 1976-1992. URL: [http://onlinelibrary.wiley.](http://onlinelibrary.wiley.com/doi/10.1002/rnc.1390/full) [com/doi/10.1002/rnc.1390/full](http://onlinelibrary.wiley.com/doi/10.1002/rnc.1390/full).
- <span id="page-43-4"></span>[Sin+04] Bruno Sinopoli et al. "Kalman filtering with intermittent observations". In: *Automatic Control, IEEE Transactions on* 49.9 (2004), pp. 1453–1464. U R L: [http://ieeexplore.ieee.org/xpls/abs\\_all.jsp?](http://ieeexplore.ieee.org/xpls/abs_all.jsp?arnumber=1333199) [arnumber=1333199](http://ieeexplore.ieee.org/xpls/abs_all.jsp?arnumber=1333199).
- <span id="page-43-0"></span>[SQ03] Hu Shousong and Zhu Qixin. "Stochastic optimal control and analysis of stability of networked control systems with long delay". In: *Automatica* 39.11 (2003), pp. 1877–1884. U R L: [http://www.sciencedirect](http://www.sciencedirect.com/science/article/pii/S0005109803001961). [com/science/article/pii/S0005109803001961](http://www.sciencedirect.com/science/article/pii/S0005109803001961).
- <span id="page-43-10"></span>[STM15] STMicroelectronics. *STM32F407/417 - STMicroelectronics*. 2015. U R L: [http://www.st.com/web/en/catalog/mmc/FM141/](http://www.st.com/web/en/catalog/mmc/FM141/SC1169/SS1577/LN11) [SC1169/SS1577/LN11](http://www.st.com/web/en/catalog/mmc/FM141/SC1169/SS1577/LN11).
- <span id="page-43-1"></span>[TC03] Yodyium Tipsuwan and Mo-Yuen Chow. "Control methodologies in networked control systems". In: *Control engineering practice* 11.10 (2003), pp. 1099–1111. URL: http://www.sciencedirect.com/ [science/article/pii/S0967066103000364](http://www.sciencedirect.com/science/article/pii/S0967066103000364).
- <span id="page-43-6"></span>[Wan+10] Hongliang Wang et al. "Design and Simulation of LQR Controller with the Linear Inverted Pendulum". In: *2010 International Conference on Electrical and Control Engineering (ICECE)*. 2010 International Conference on Electrical and Control Engineering (ICECE). June 2010, pp. 699–702. D O I: [10.1109/iCECE.2010.178](http://dx.doi.org/10.1109/iCECE.2010.178).
- <span id="page-43-8"></span>[WC15a] Ltd. WIZnet Co. W5100 Datasheet. 2015. URL: [http://www.wiznet.](http://www.wiznet.co.kr/product-item/w5100/) [co.kr/product-item/w5100/](http://www.wiznet.co.kr/product-item/w5100/).
- <span id="page-43-9"></span>[WC15b] Ltd. WIZnet Co. W5200 Datasheet. 2015. URL: [http://www.wiznet.](http://www.wiznet.co.kr/product-item/w5200/) [co.kr/product-item/w5200/](http://www.wiznet.co.kr/product-item/w5200/).
- <span id="page-43-7"></span>[WZC00] Wei Wang, Jingtao Zhang, and Tianyou Chai. "A survey of advanced PID parameter tuning methods". In: *Acta Automatica Sinica* 26.3 (2000), pp. 347–355.
- <span id="page-43-5"></span>[Yam89] Takeshi Yamakawa. "Stabilization of an inverted pendulum by a highspeed fuzzy logic controller hardware system". In: *Fuzzy sets and Systems* 32.2 (1989), pp. 161-180. URL: [http://www.sciencedirect.](http://www.sciencedirect.com/science/article/pii/0165011489902522) [com/science/article/pii/0165011489902522](http://www.sciencedirect.com/science/article/pii/0165011489902522).
- <span id="page-43-2"></span>[Yan06] Tai C. Yang. "Networked control system: a brief survey". In: *IEE Proceedings-Control Theory and Applications* 153.4 (2006), pp. 403-412. URL: [http:](http://digital-library.theiet.org/content/journals/10.1049/ip-cta_20050178) [//digital-library.theiet.org/content/journals/](http://digital-library.theiet.org/content/journals/10.1049/ip-cta_20050178) [10.1049/ip-cta\\_20050178](http://digital-library.theiet.org/content/journals/10.1049/ip-cta_20050178).
- <span id="page-44-2"></span>[Yur08] V.D. Yurkevich. "PI and PID controller design for nonlinear systems in the presence of a time delay via singular perturbation technique". In: *9th International Conference on Actual Problems of Electronic Instrument Engineering, 2008. APEIE 2008*. 9th International Conference on Actual Problems of Electronic Instrument Engineering, 2008. APEIE 2008. Vol. 01. Sept. 2008, pp. 168-174. DOI: 10.1109/APEIE. 2008. 4897078.
- <span id="page-44-3"></span>[YZH05] Zhi Yang, Hai-feng Zhu, and Yi-hua Huang. "Recent Studies of PID Design and Parameter Tuning Method". In: *Control and Instruments In Chemical Industry* 32.5 (2005), p. 1. U R L: [http://en.cnki.com.cn/](http://en.cnki.com.cn/Article_en/CJFDTotal-HGZD200505000.htm) [Article\\_en/CJFDTotal-HGZD200505000.htm](http://en.cnki.com.cn/Article_en/CJFDTotal-HGZD200505000.htm).
- <span id="page-44-0"></span>[ZBP01] Wei Zhang, Michael S. Branicky, and Stephen M. Phillips. "Stability of networked control systems". In: *Control Systems, IEEE* 21.1 (2001), pp. 84– 99. URL: [http://ieeexplore.ieee.org/xpls/abs\\_all.](http://ieeexplore.ieee.org/xpls/abs_all.jsp?arnumber=898794) [jsp?arnumber=898794](http://ieeexplore.ieee.org/xpls/abs_all.jsp?arnumber=898794).
- <span id="page-44-1"></span>[Zha+05] Liqian Zhang et al. "A new method for stabilization of networked control systems with random delays". In: *Automatic Control, IEEE Transactions on* 50.8 (2005), pp. 1177–1181. U R L: [http://ieeexplore.ieee.](http://ieeexplore.ieee.org/xpls/abs_all.jsp?arnumber=1492560) [org/xpls/abs\\_all.jsp?arnumber=1492560](http://ieeexplore.ieee.org/xpls/abs_all.jsp?arnumber=1492560).
- <span id="page-44-4"></span>[LLC15] Arduino LLC. Arduino - ArduinoBoardDue. 2015. URL: [http://www.](http://www.arduino.cc/en/Main/ArduinoBoardDue) [arduino.cc/en/Main/ArduinoBoardDue](http://www.arduino.cc/en/Main/ArduinoBoardDue).

#### **Declaration**

I hereby declare that the work presented in this thesis is entirely my own and that I did not use any other sources and references than the listed ones. I have marked all direct or indirect statements from other sources contained therein as quotations. Neither this work nor significant parts of it were part of another examination procedure. I have not published this work in whole or in part before. The electronic copy is consistent with all submitted copies.

place, date, signature